USCITA DIDATTICA **DEL 12 MAGGIO 2022 CLASSI 5a A e 5a B** 

Presso il centro cinofilo Orme addestramento a.s.d. Vaie (To)

Pronti Partenza VIAII

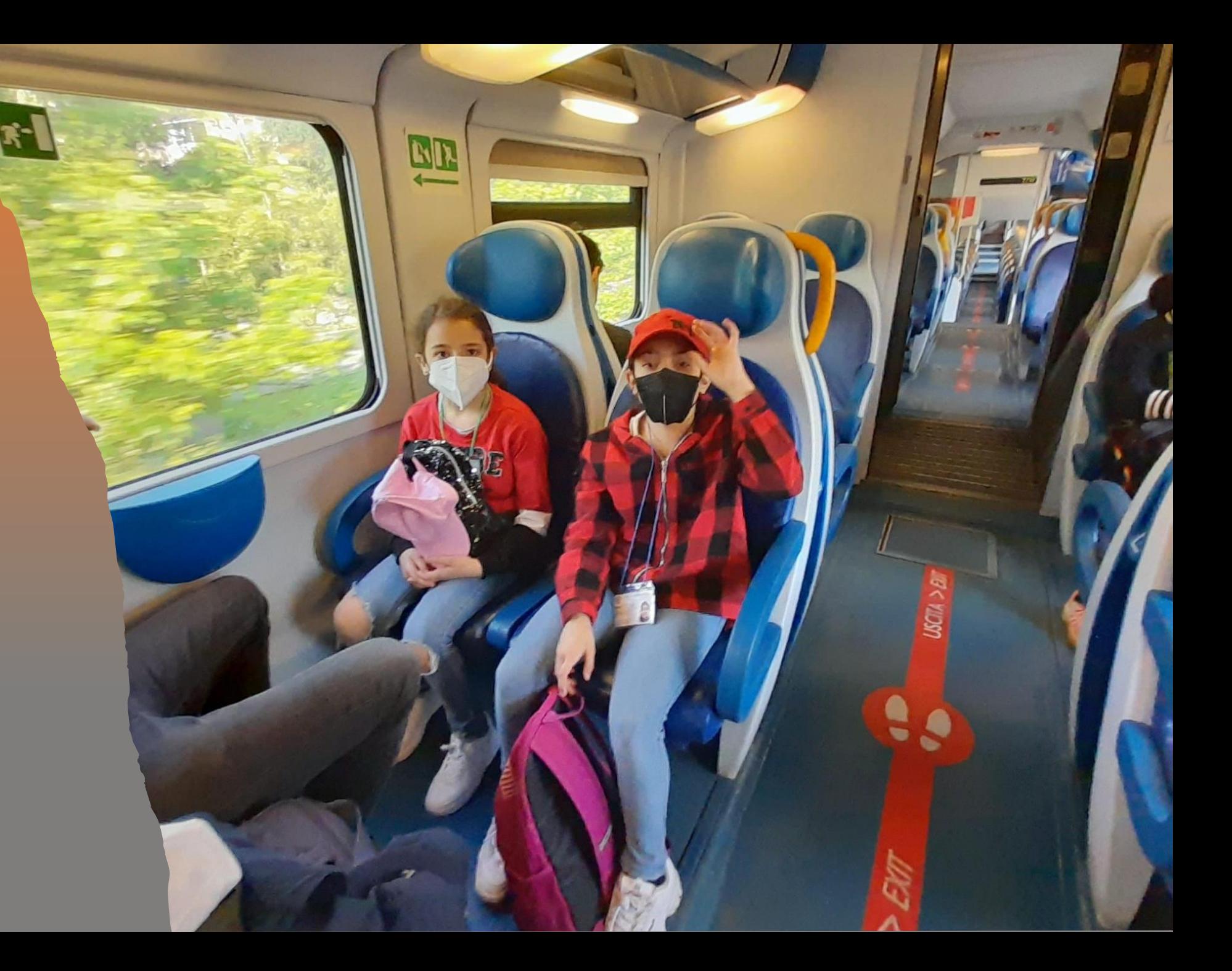

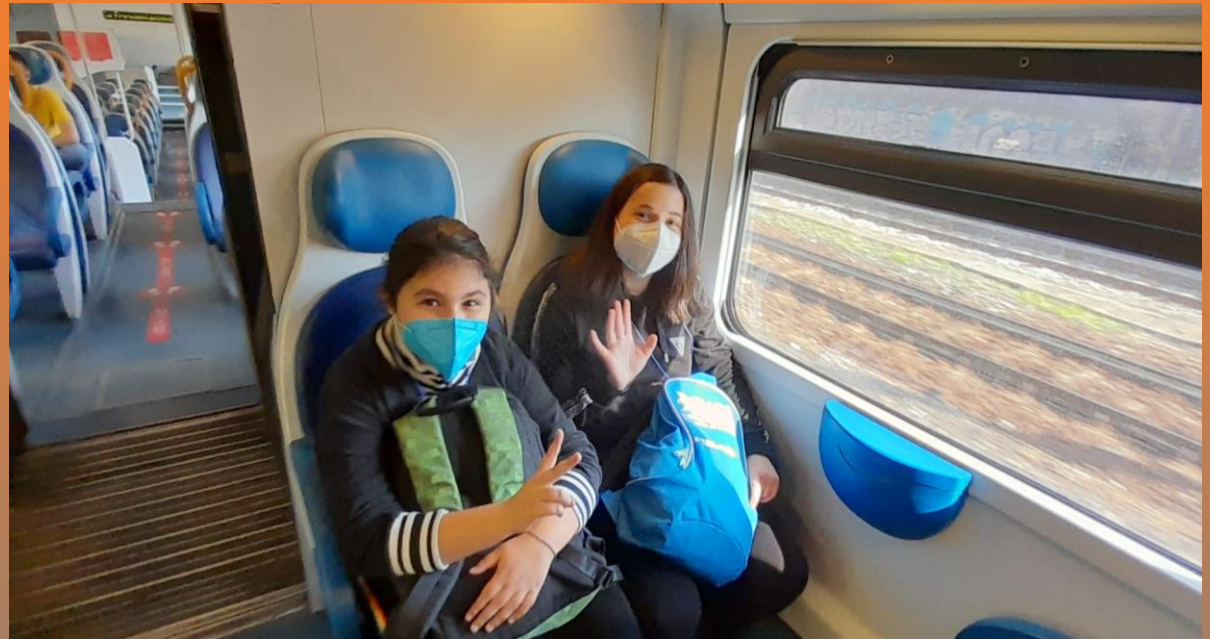

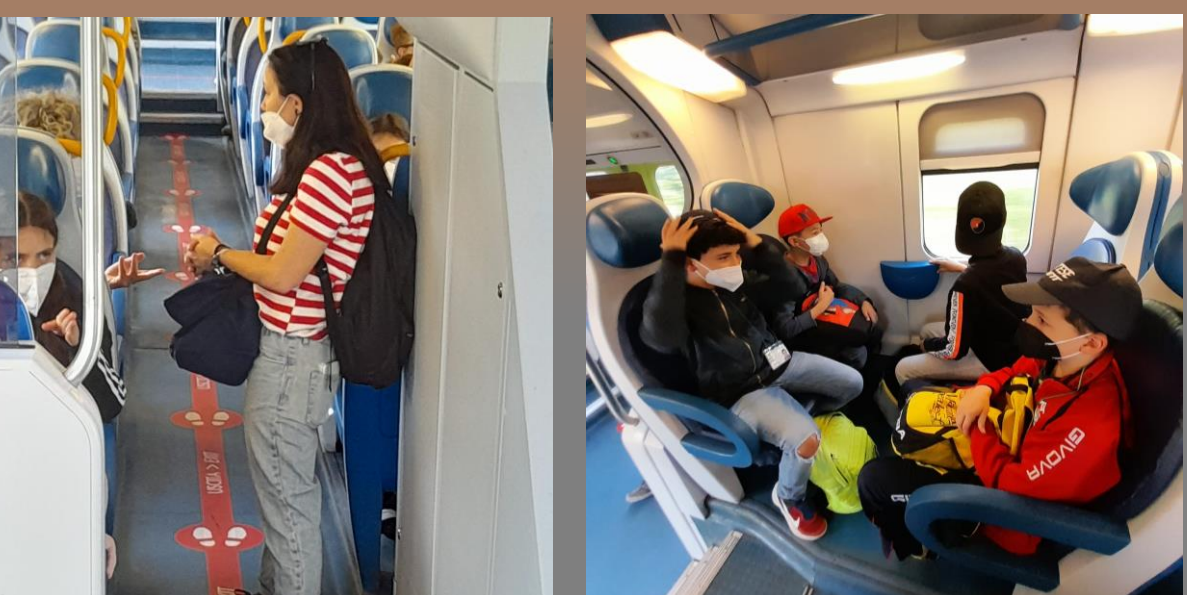

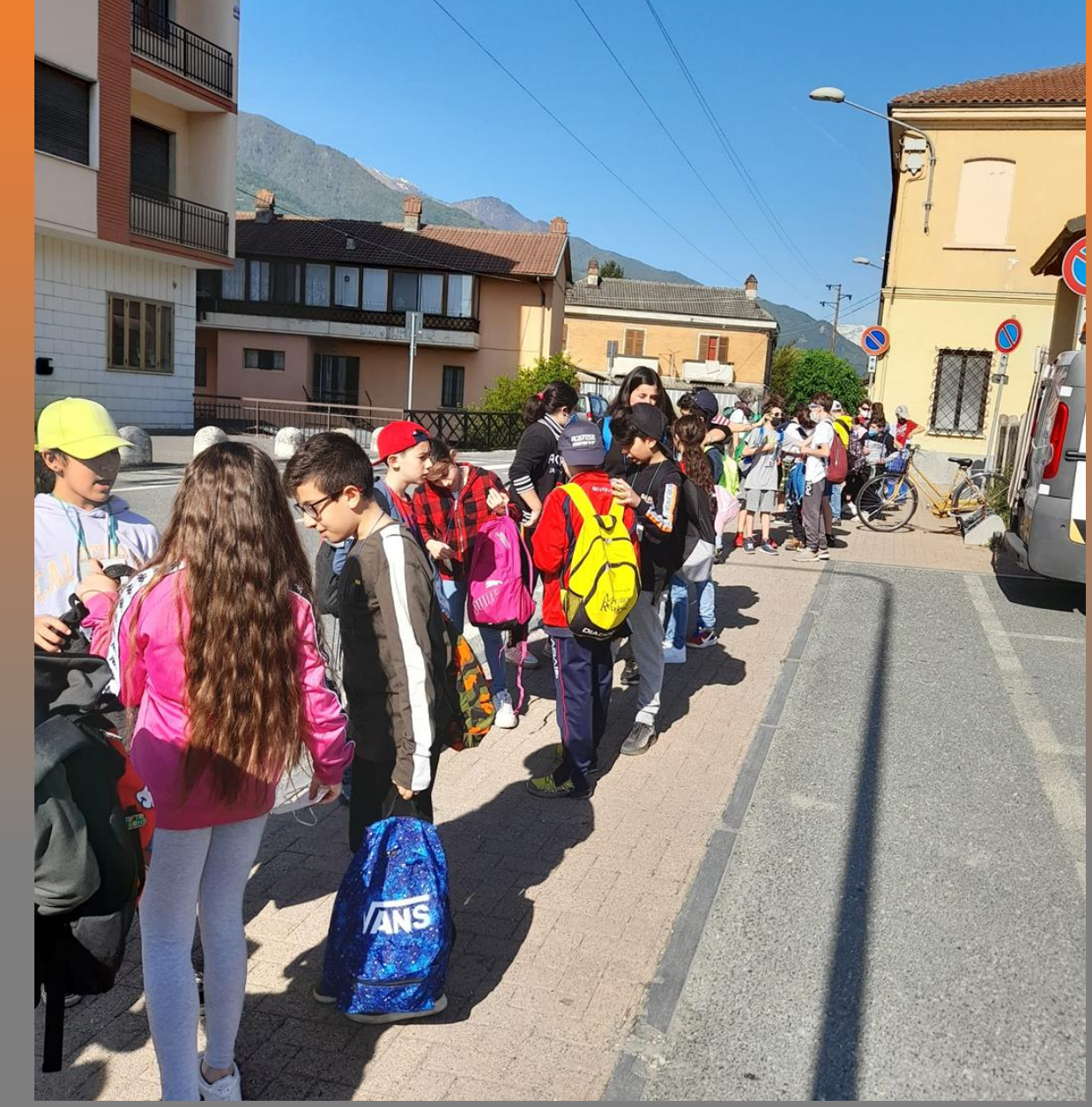

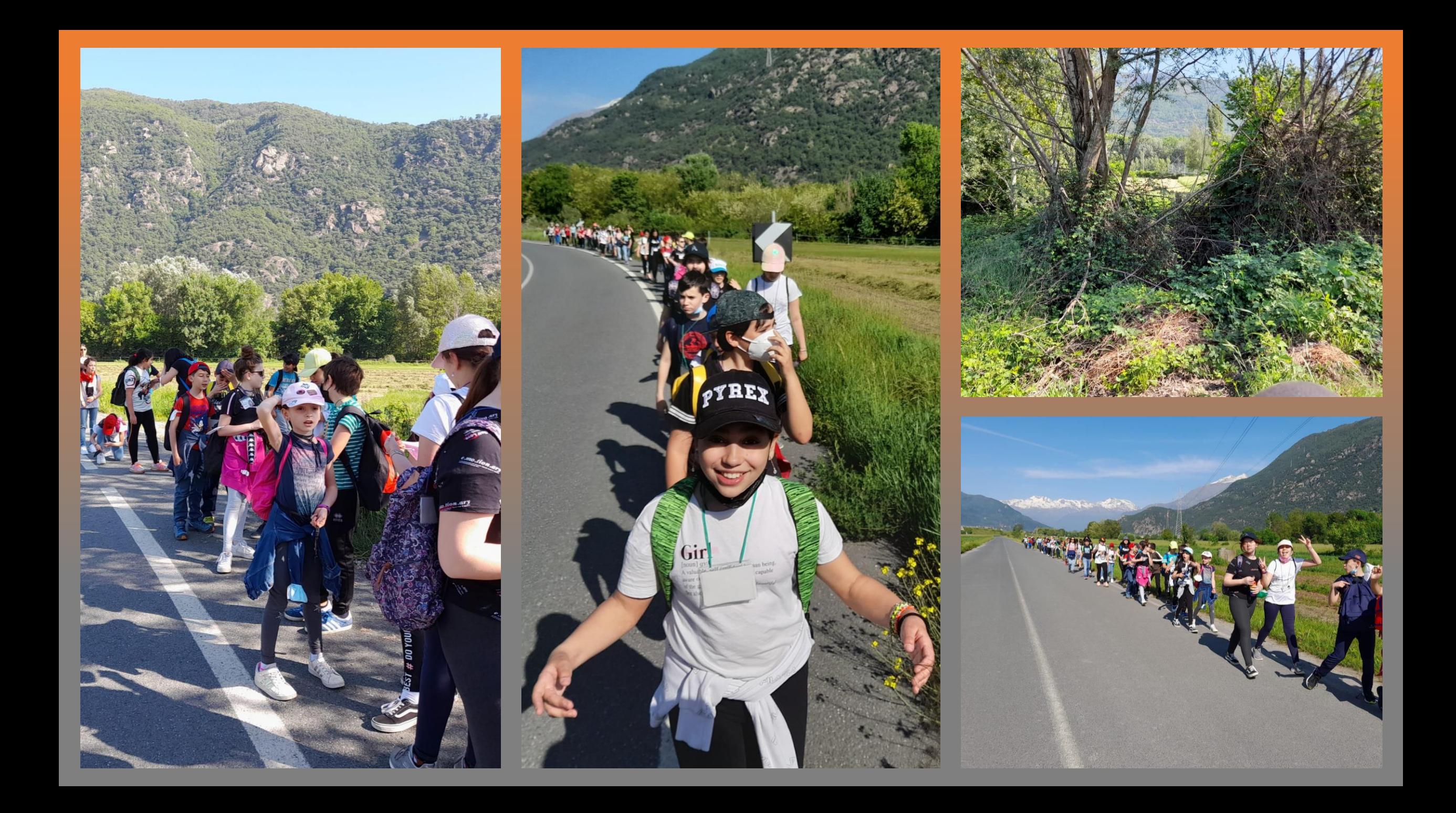

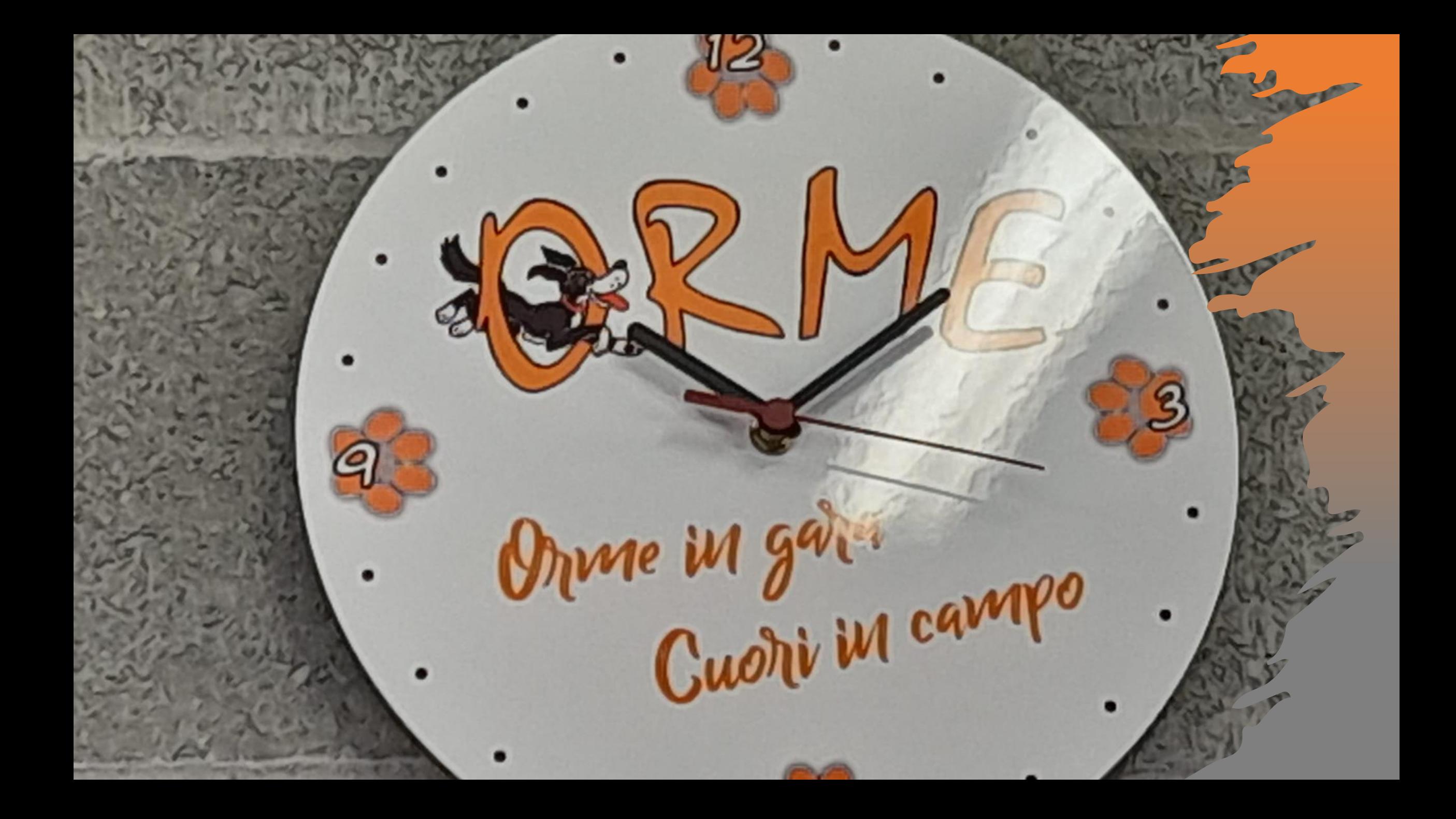

## Merenda

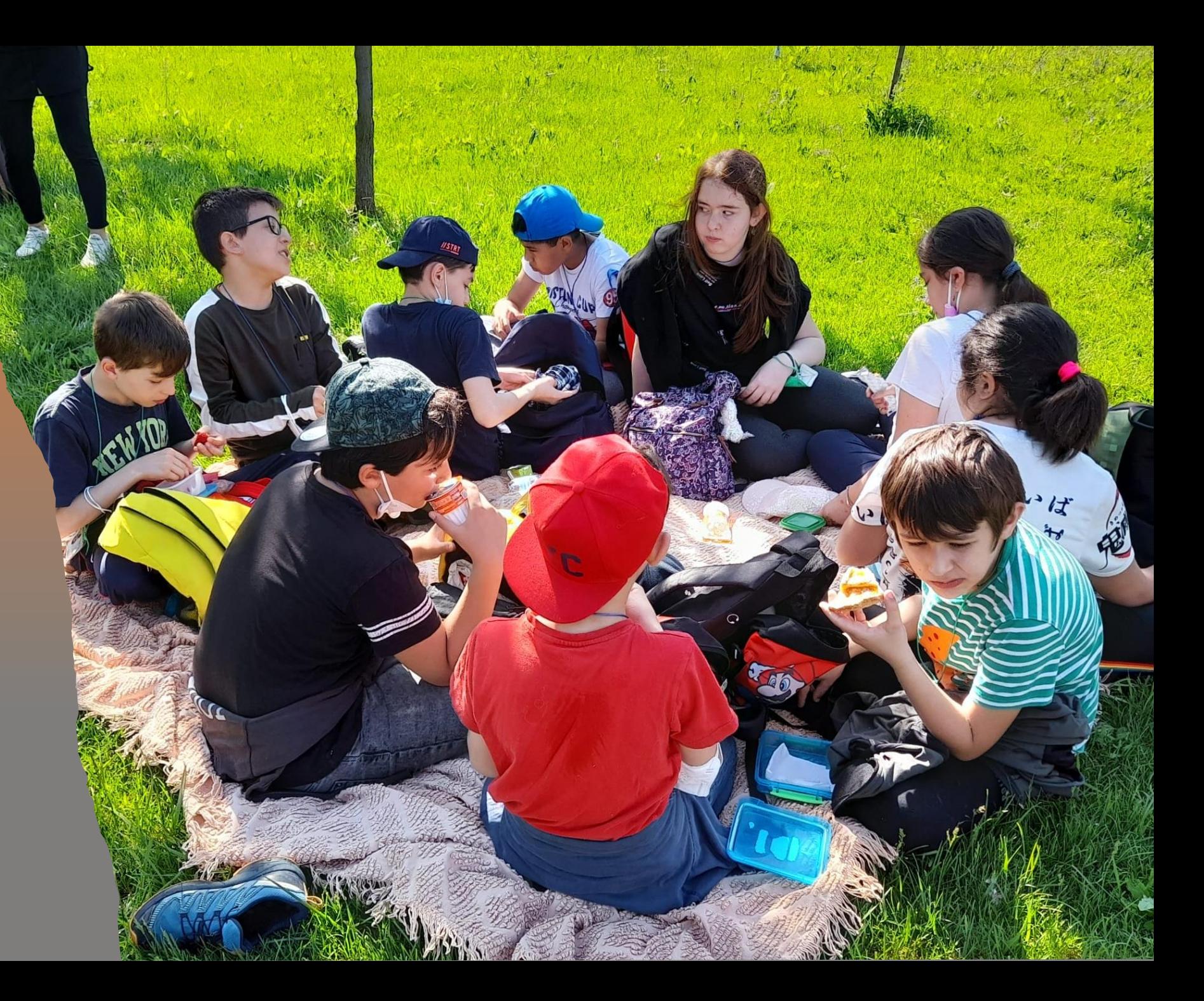

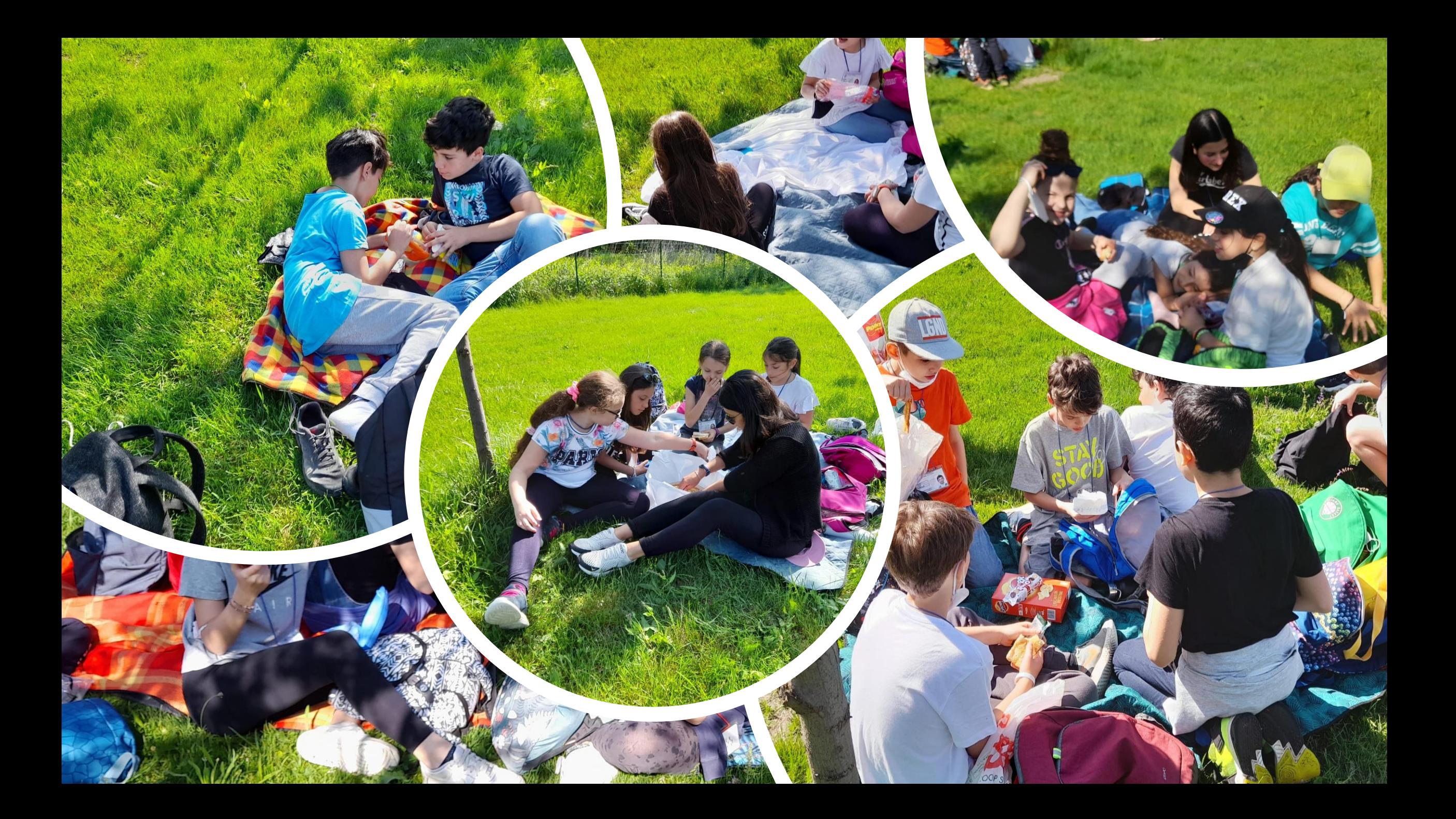

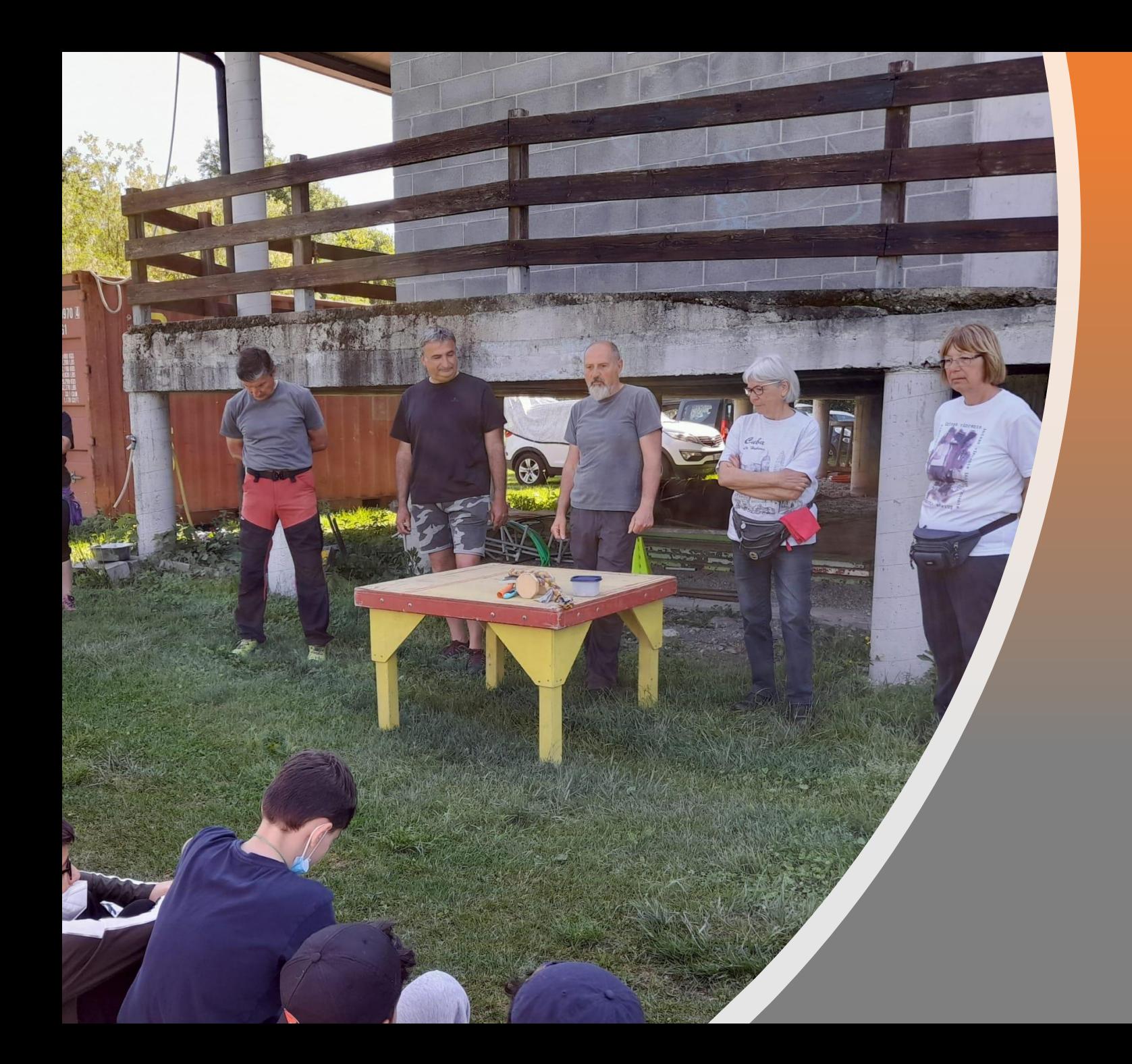

# Lo staff del CAMPO ORME

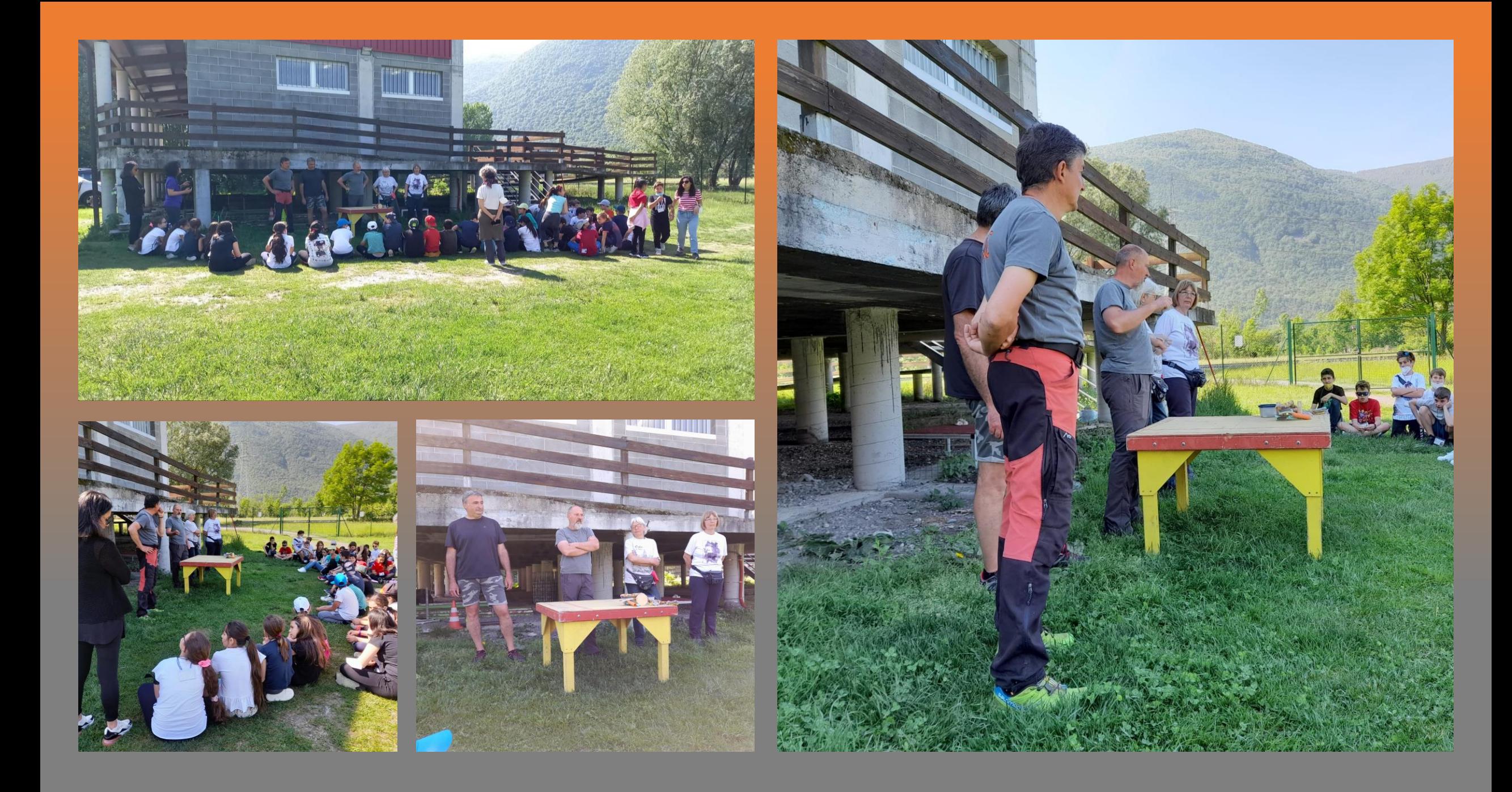

## Conosciamo ELISIR

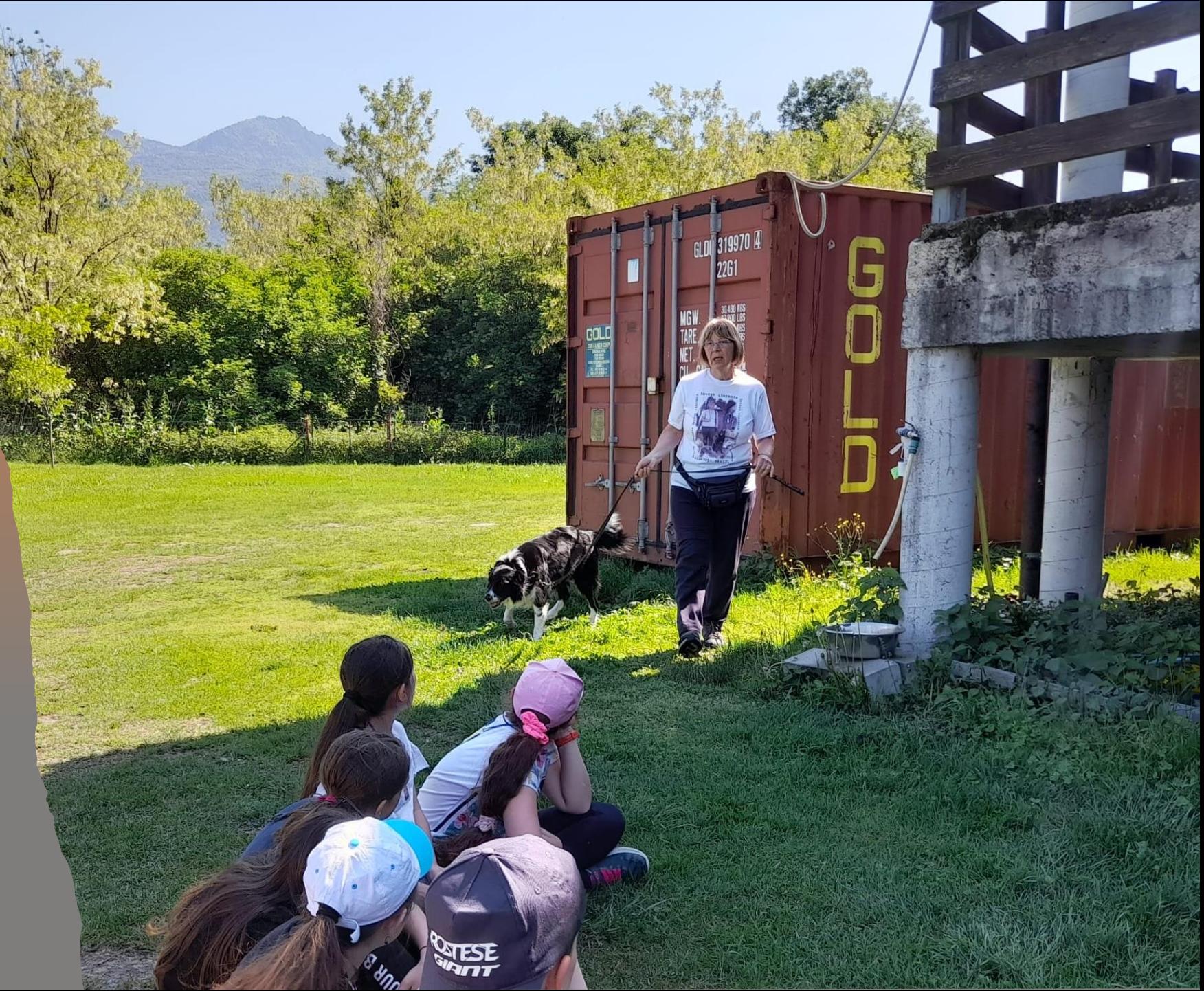

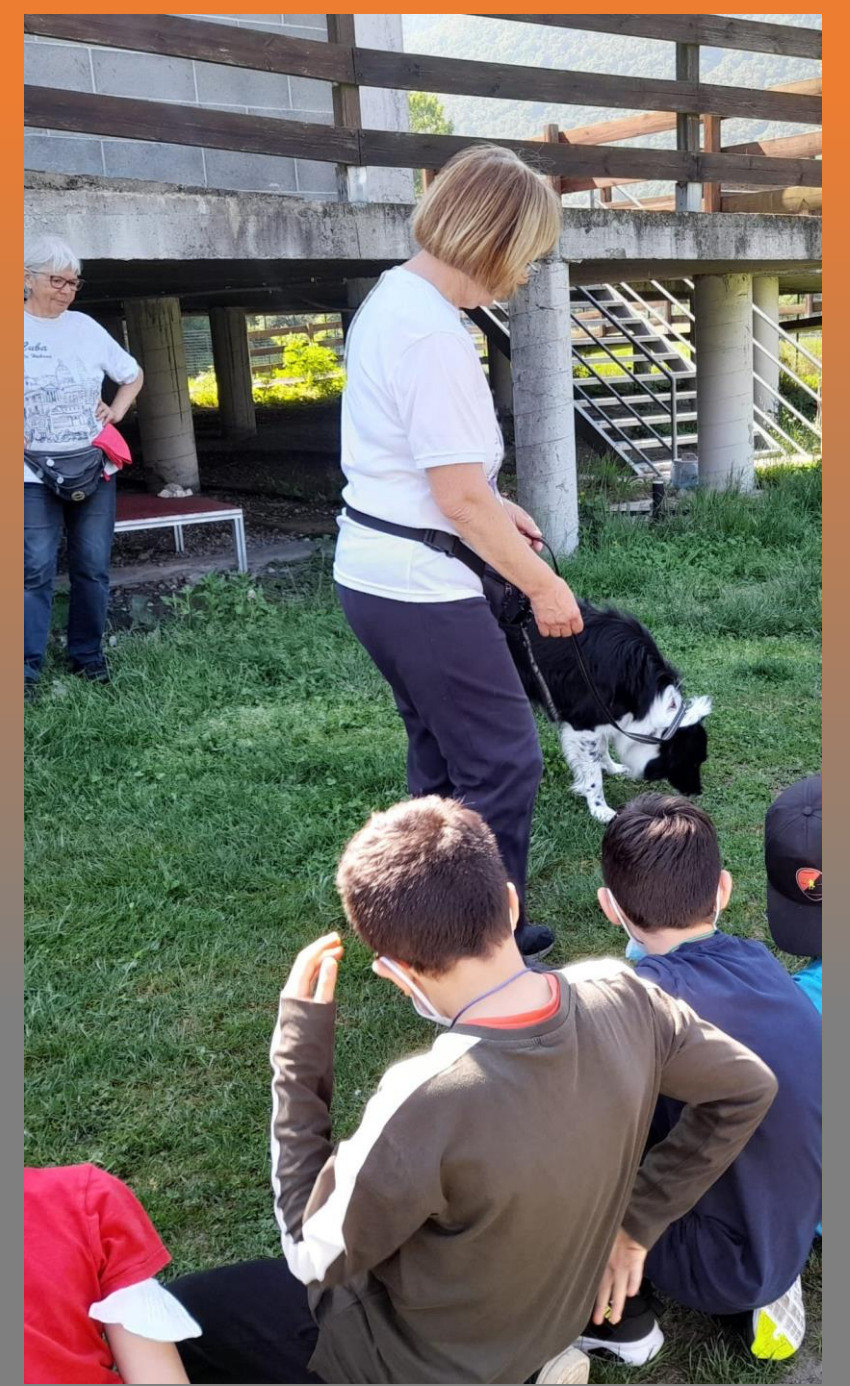

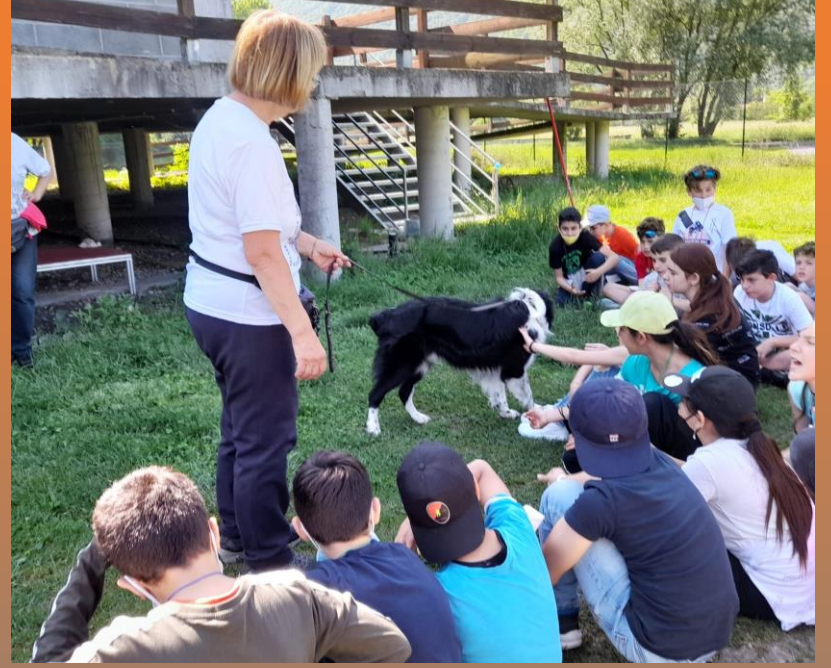

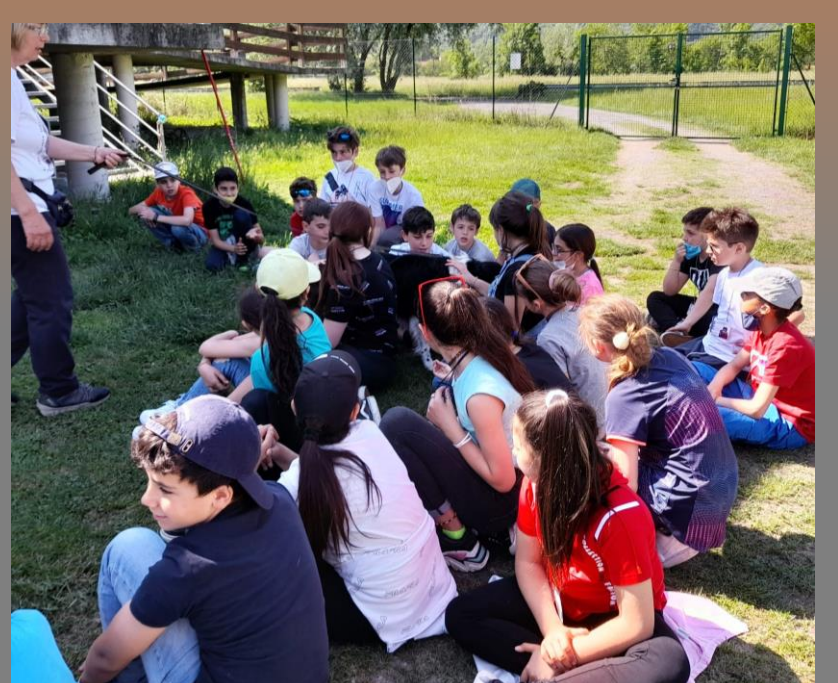

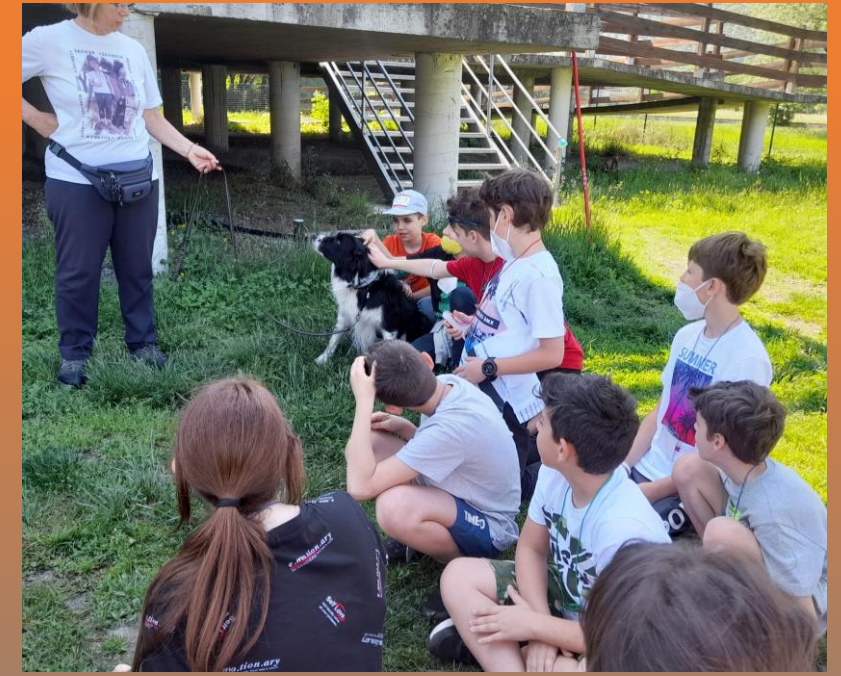

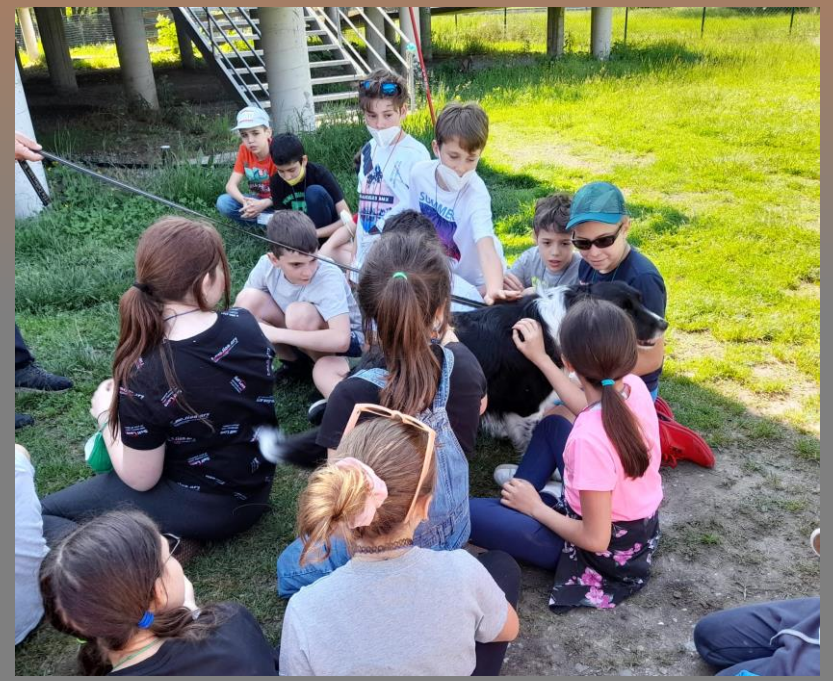

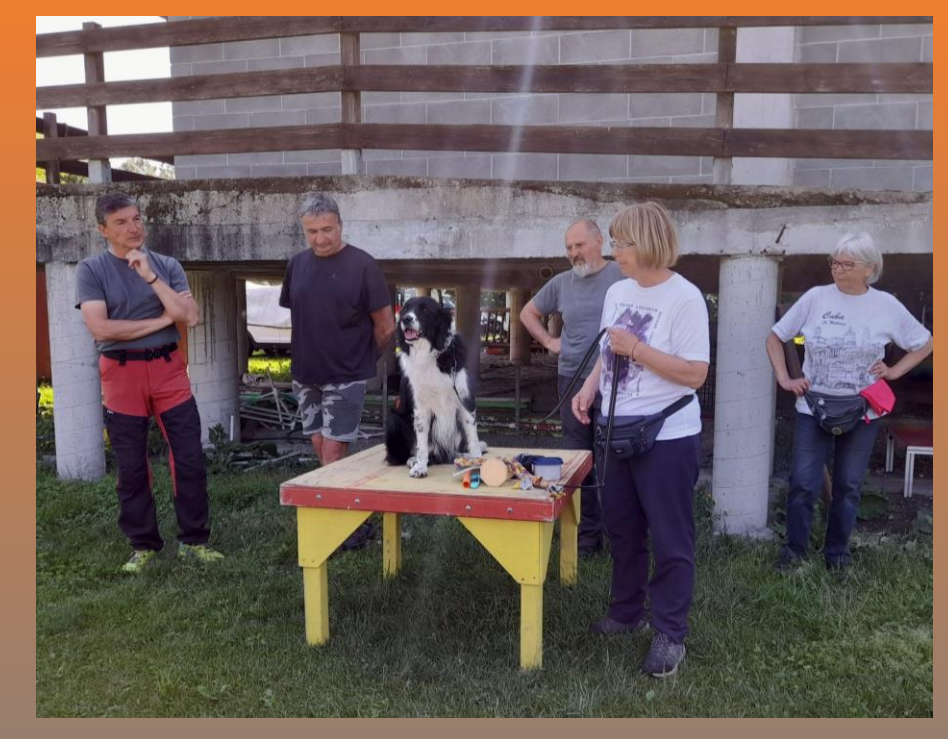

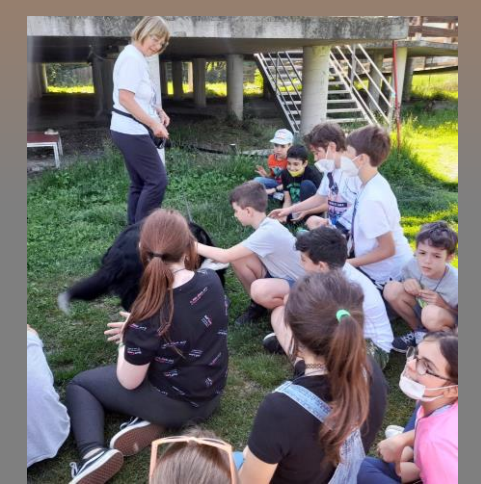

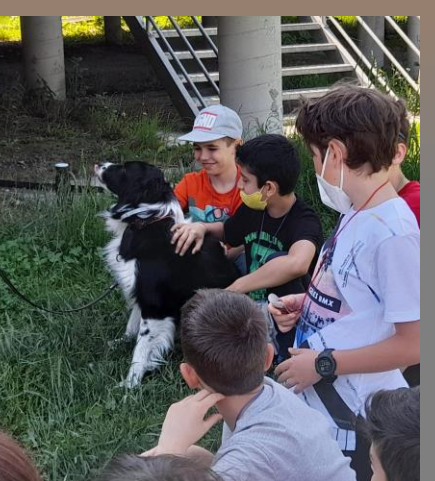

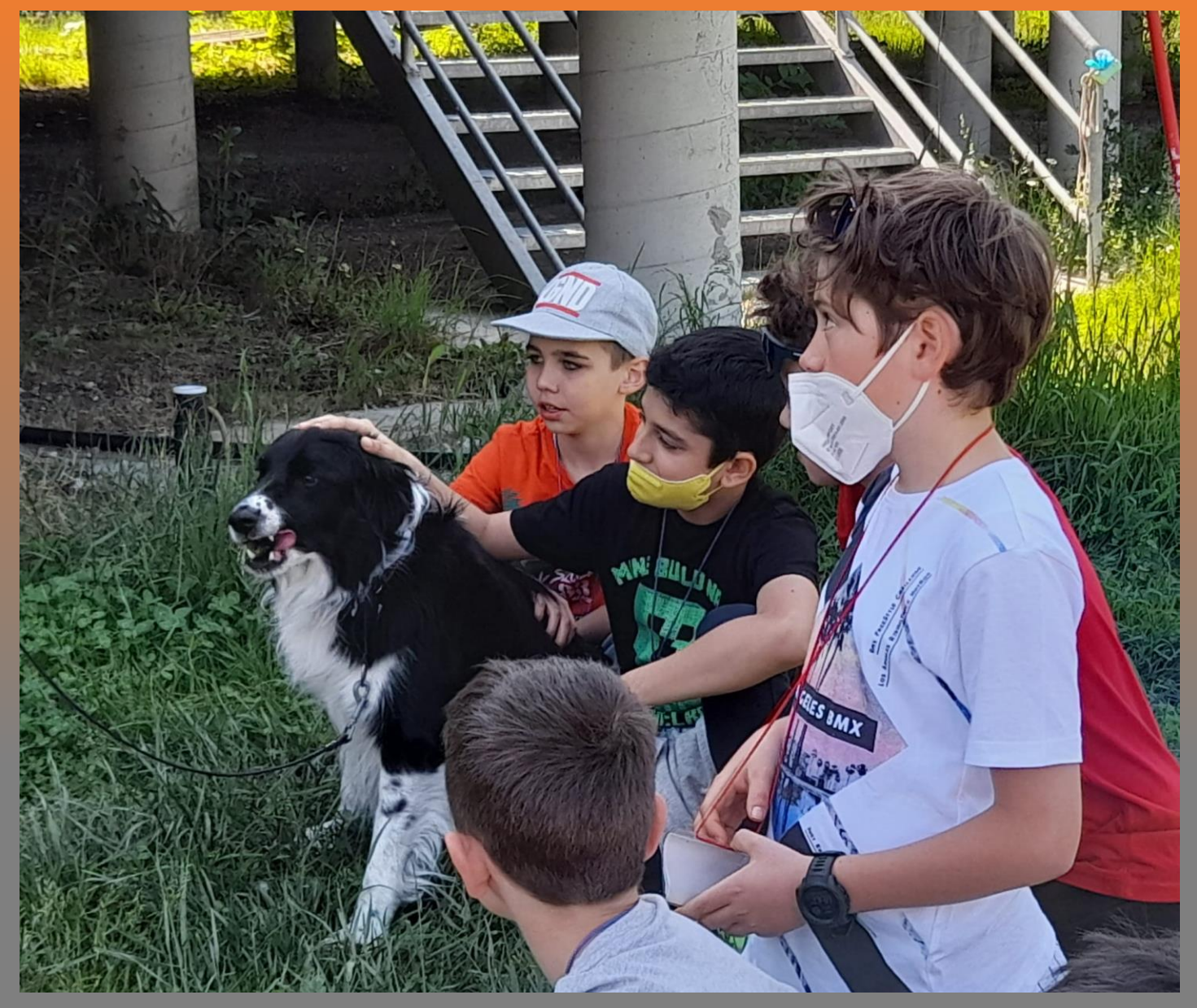

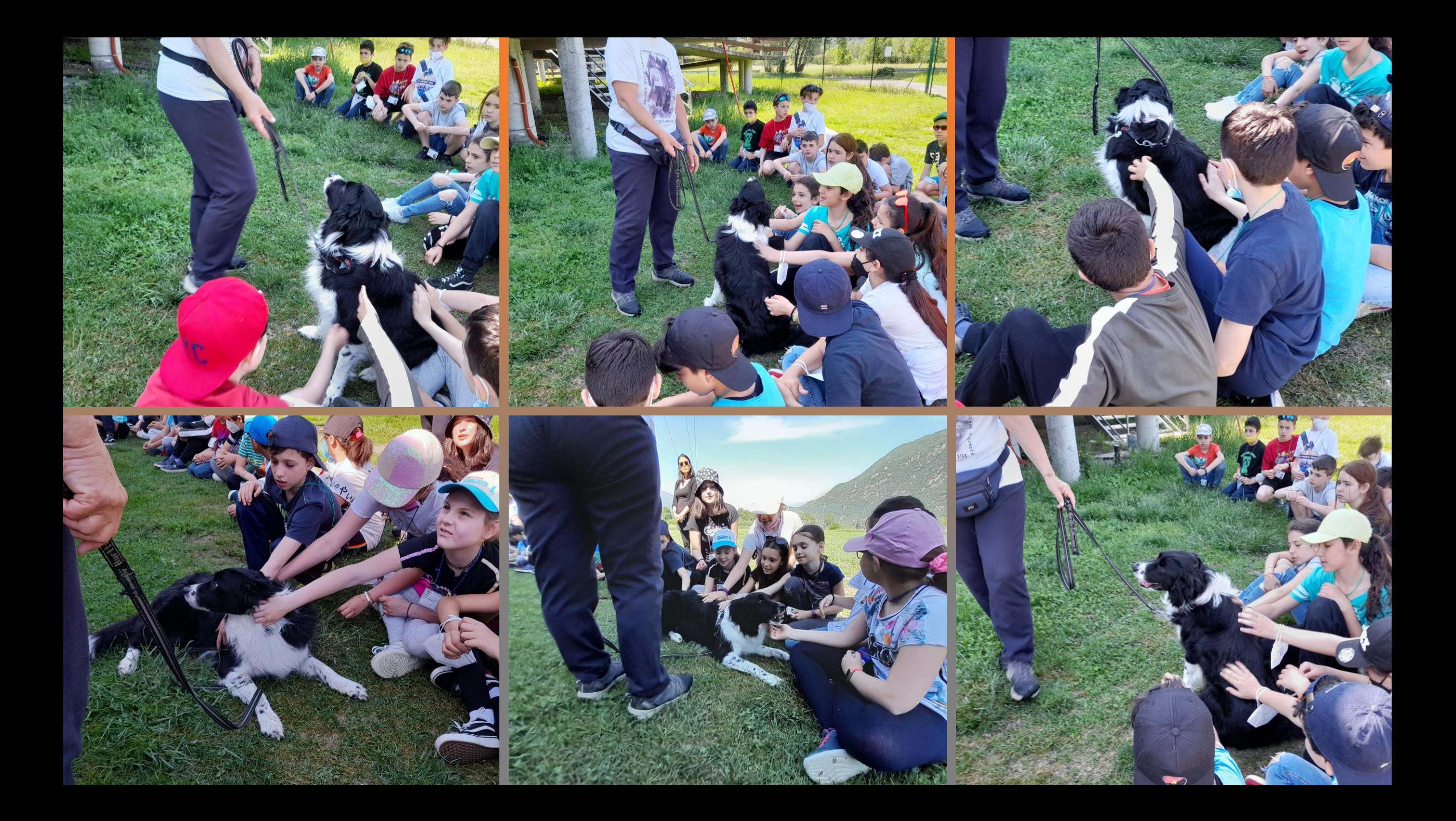

# Nozioni di Agility

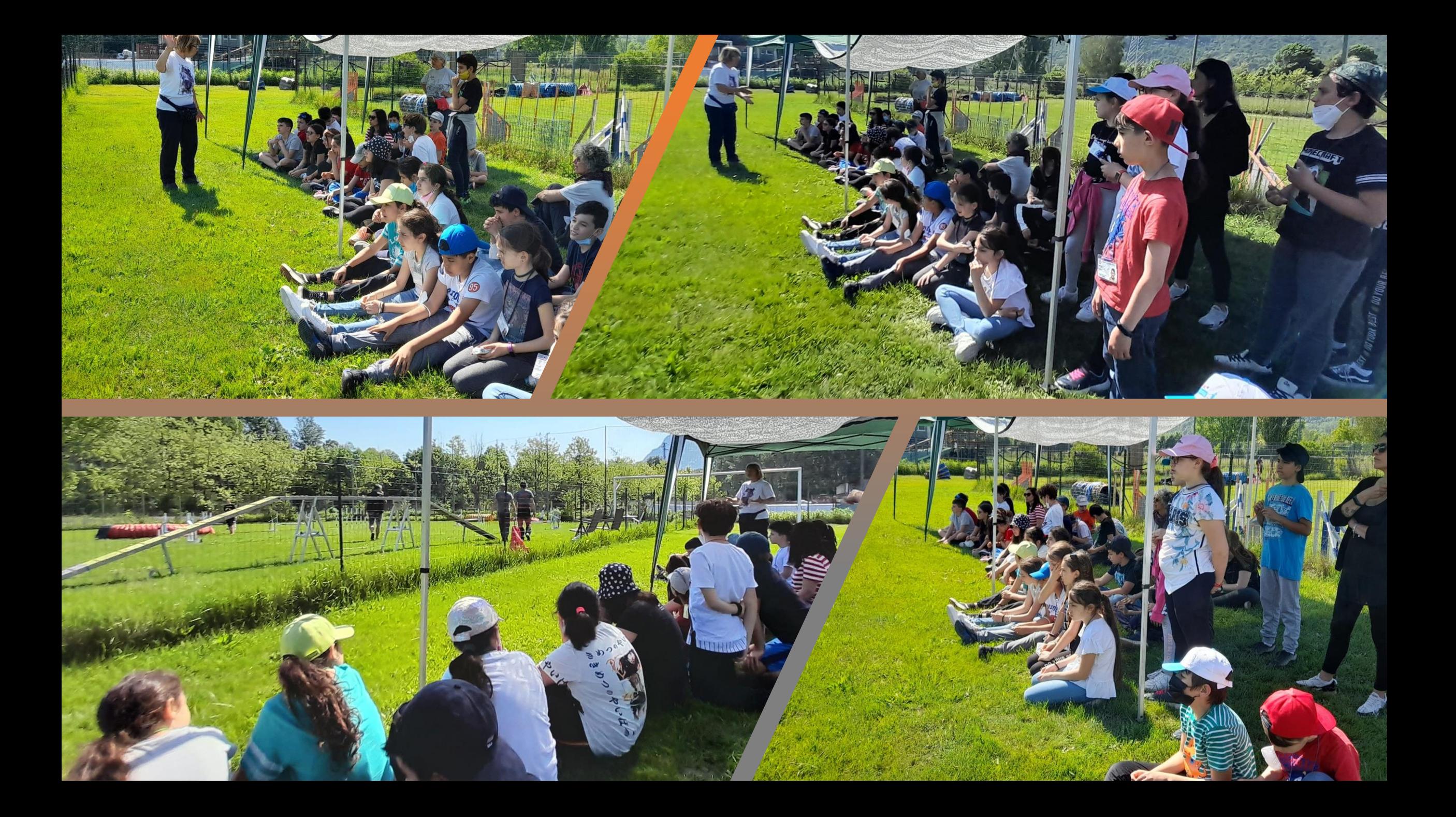

#### **HEIDI**

### Attività con un cane cieco

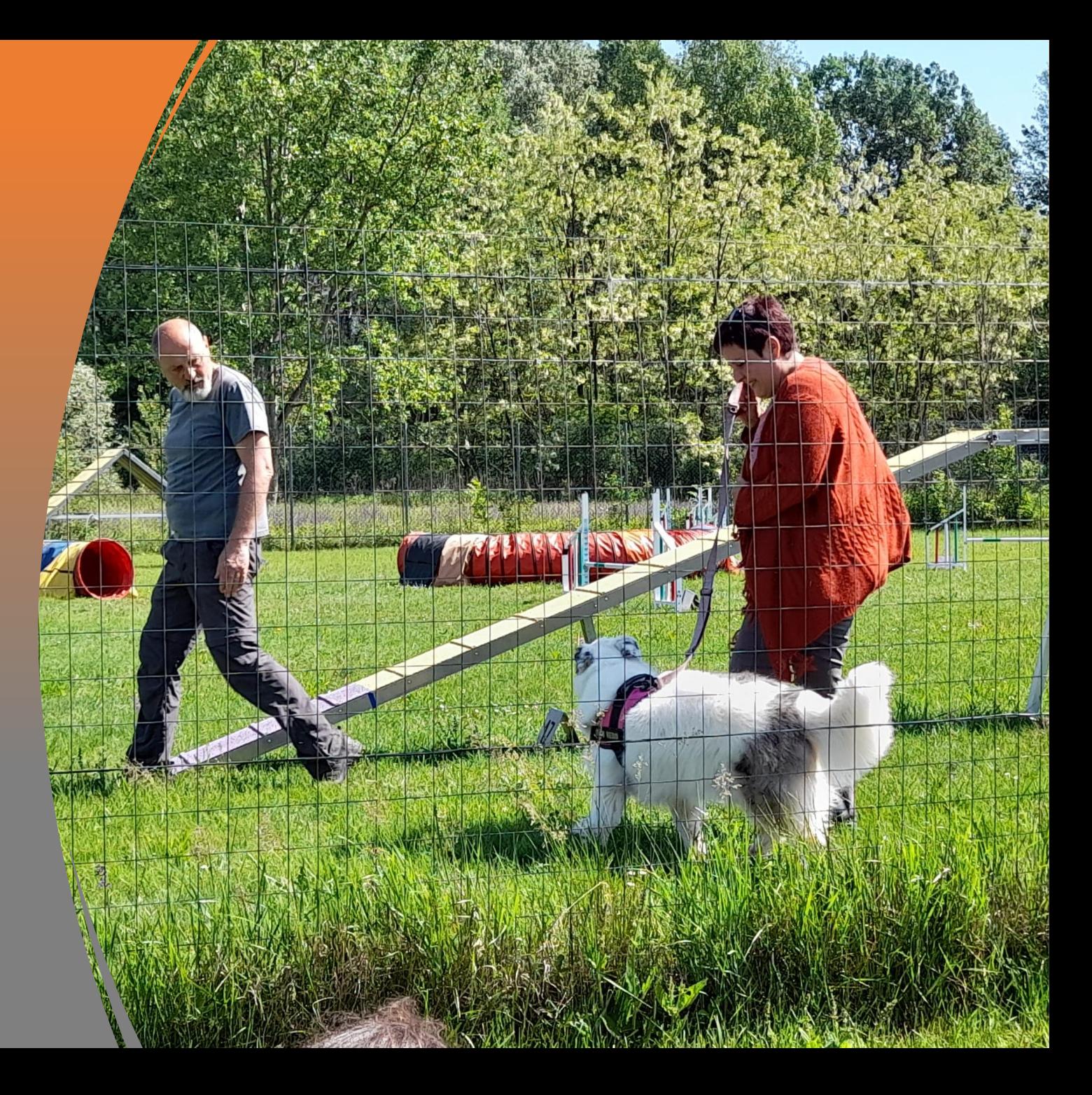

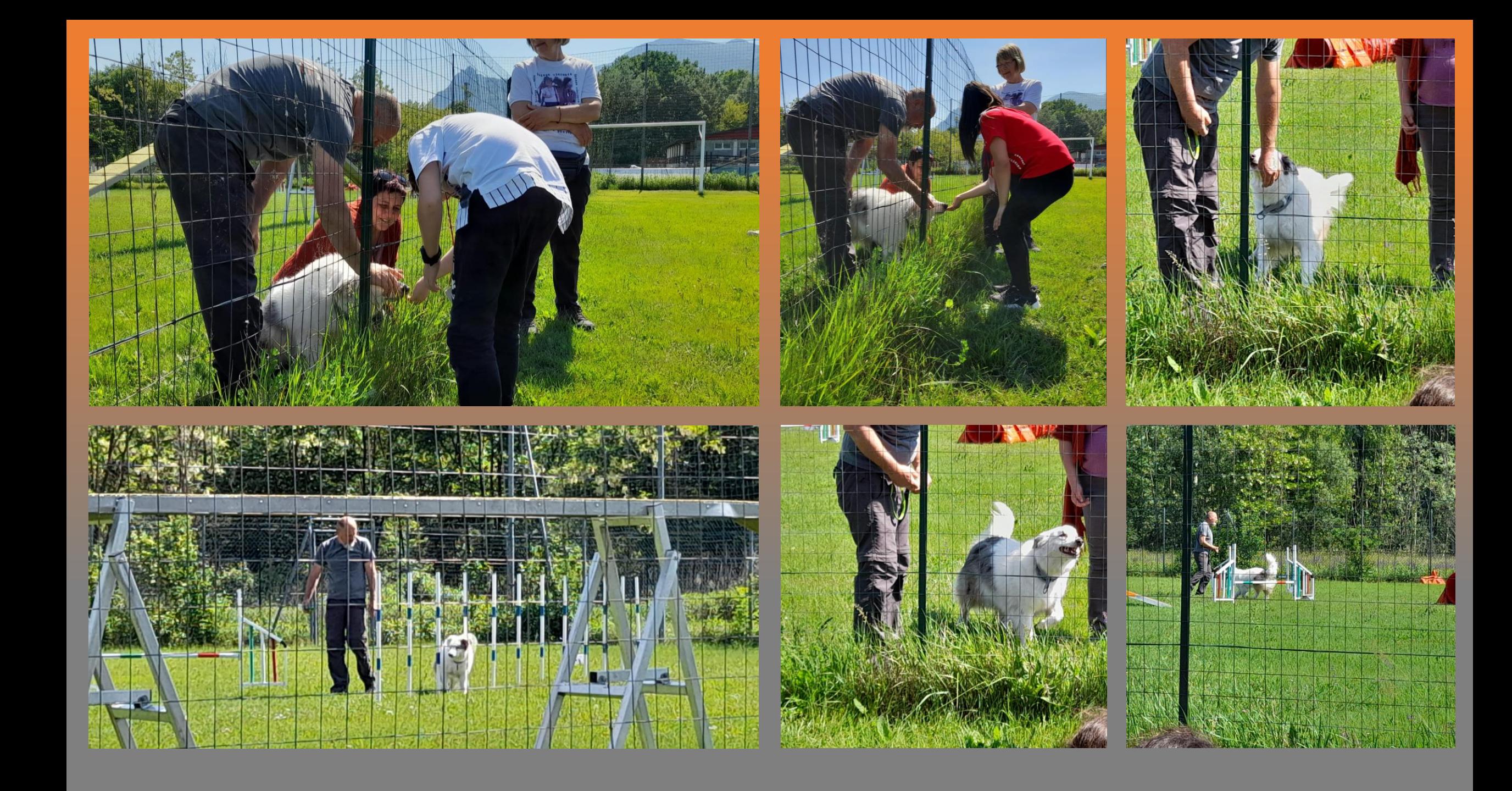

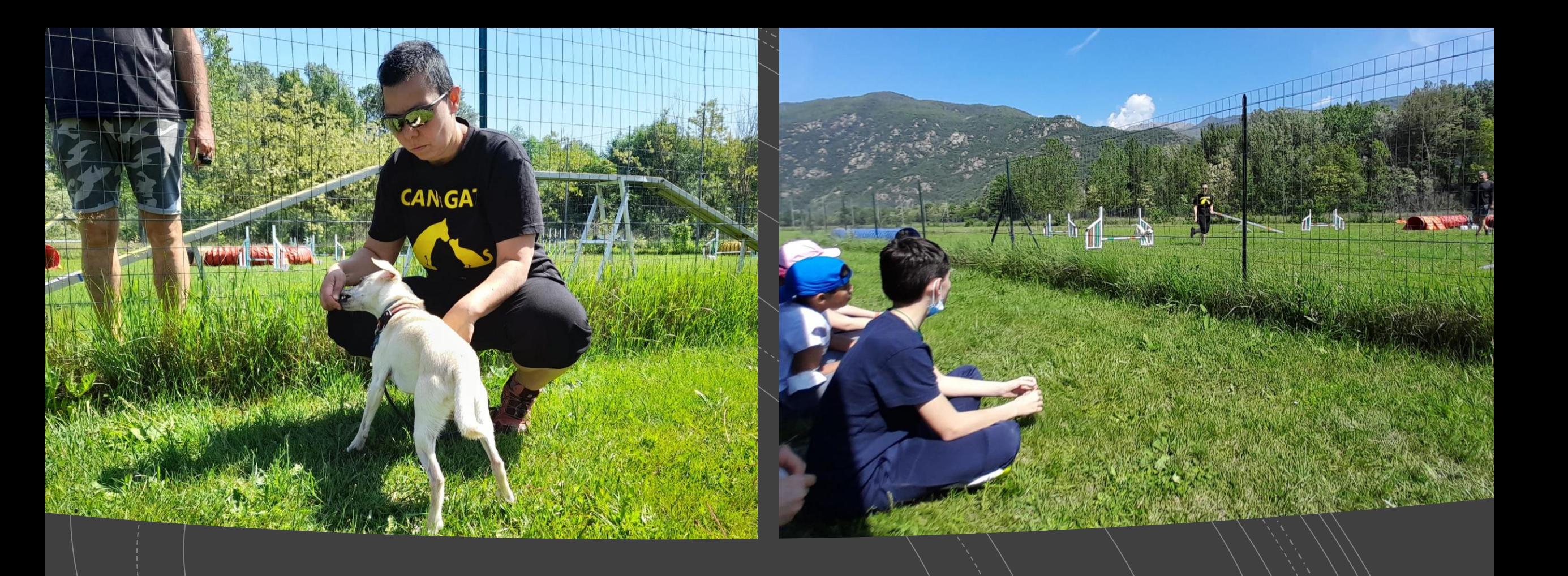

# BIRILLO

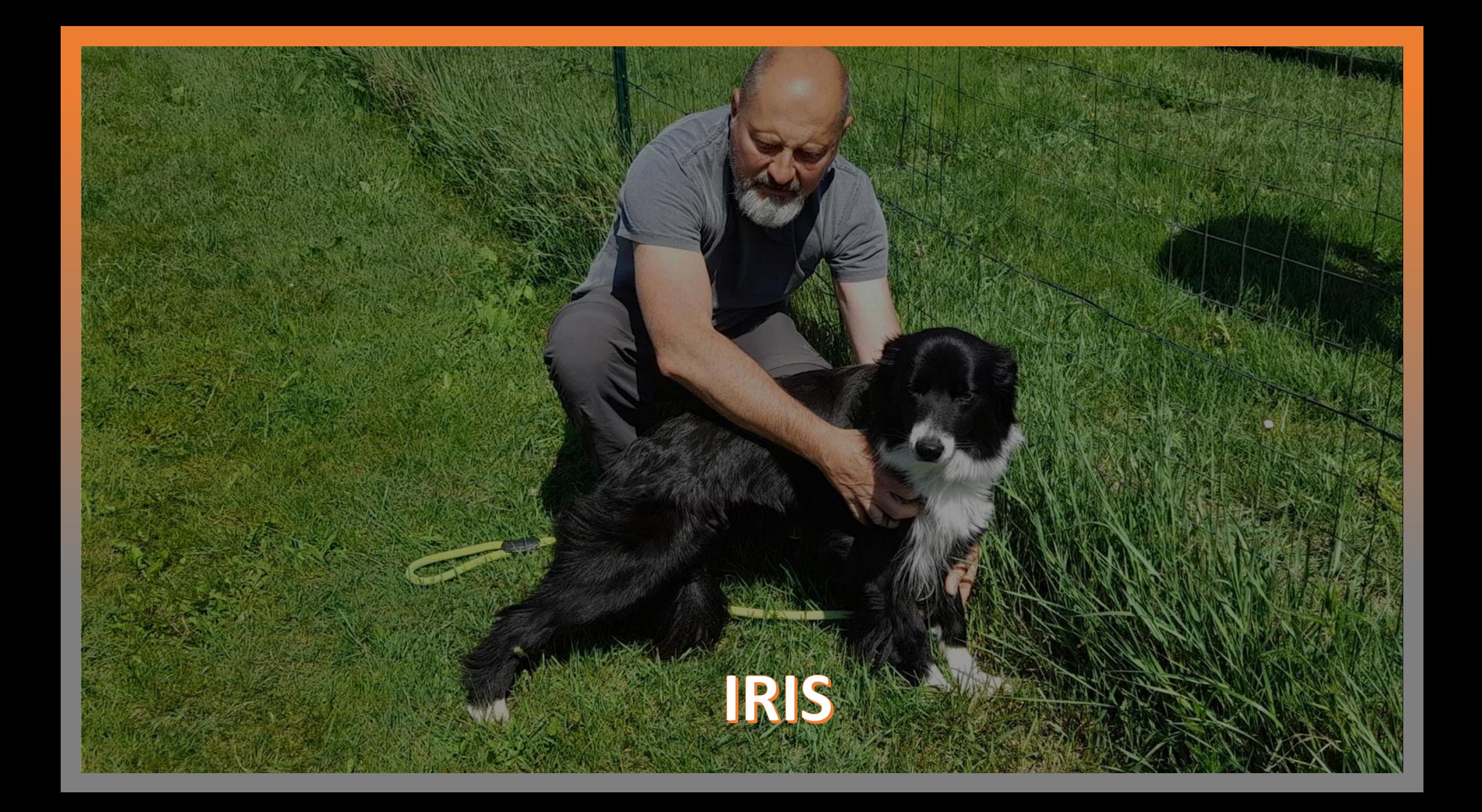

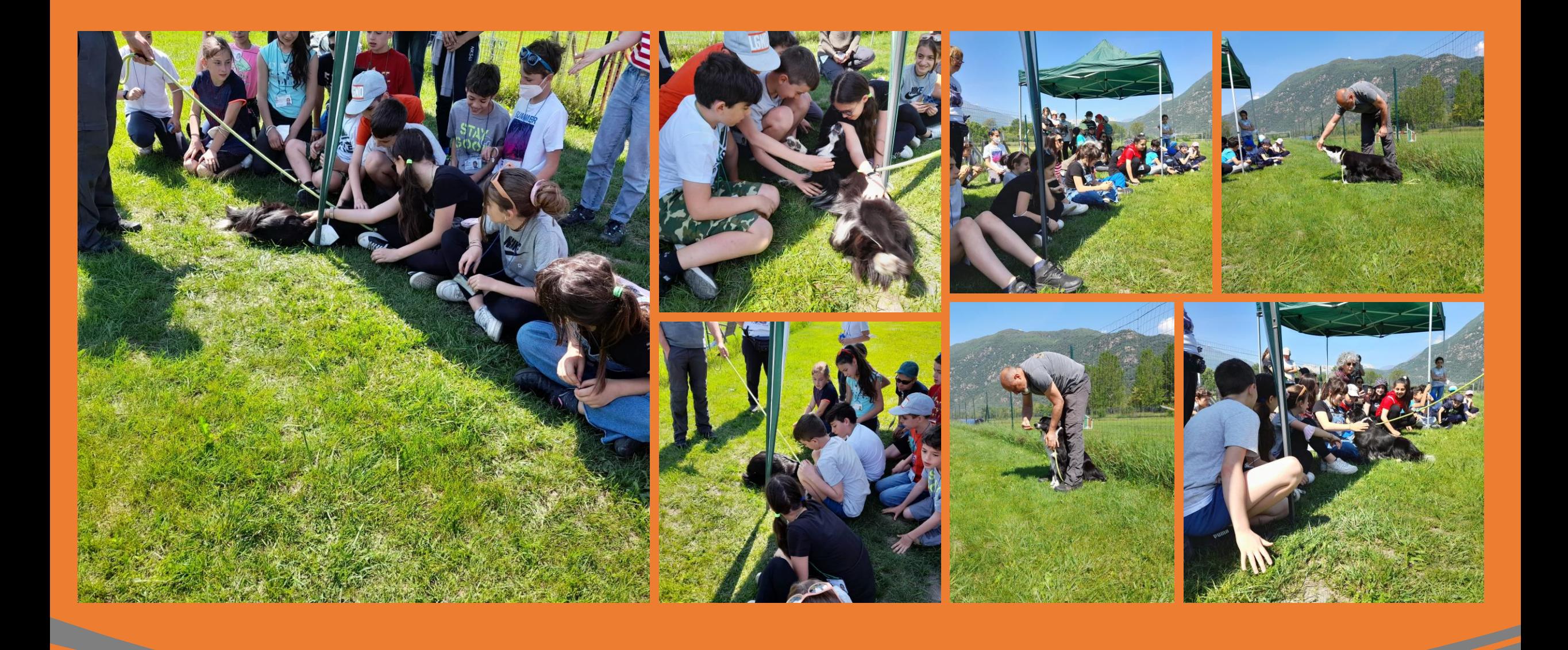

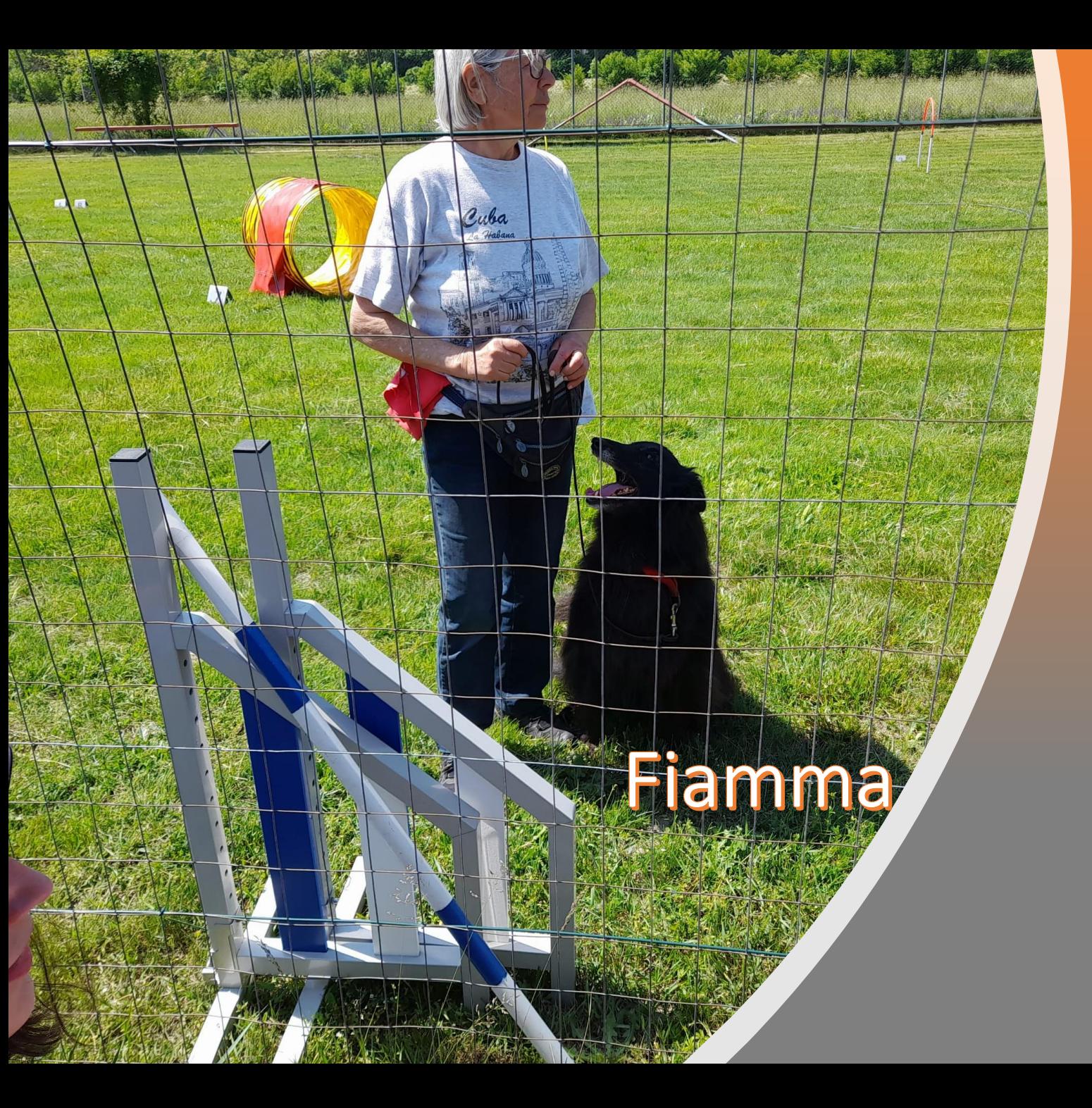

## Nozioni di Hooper

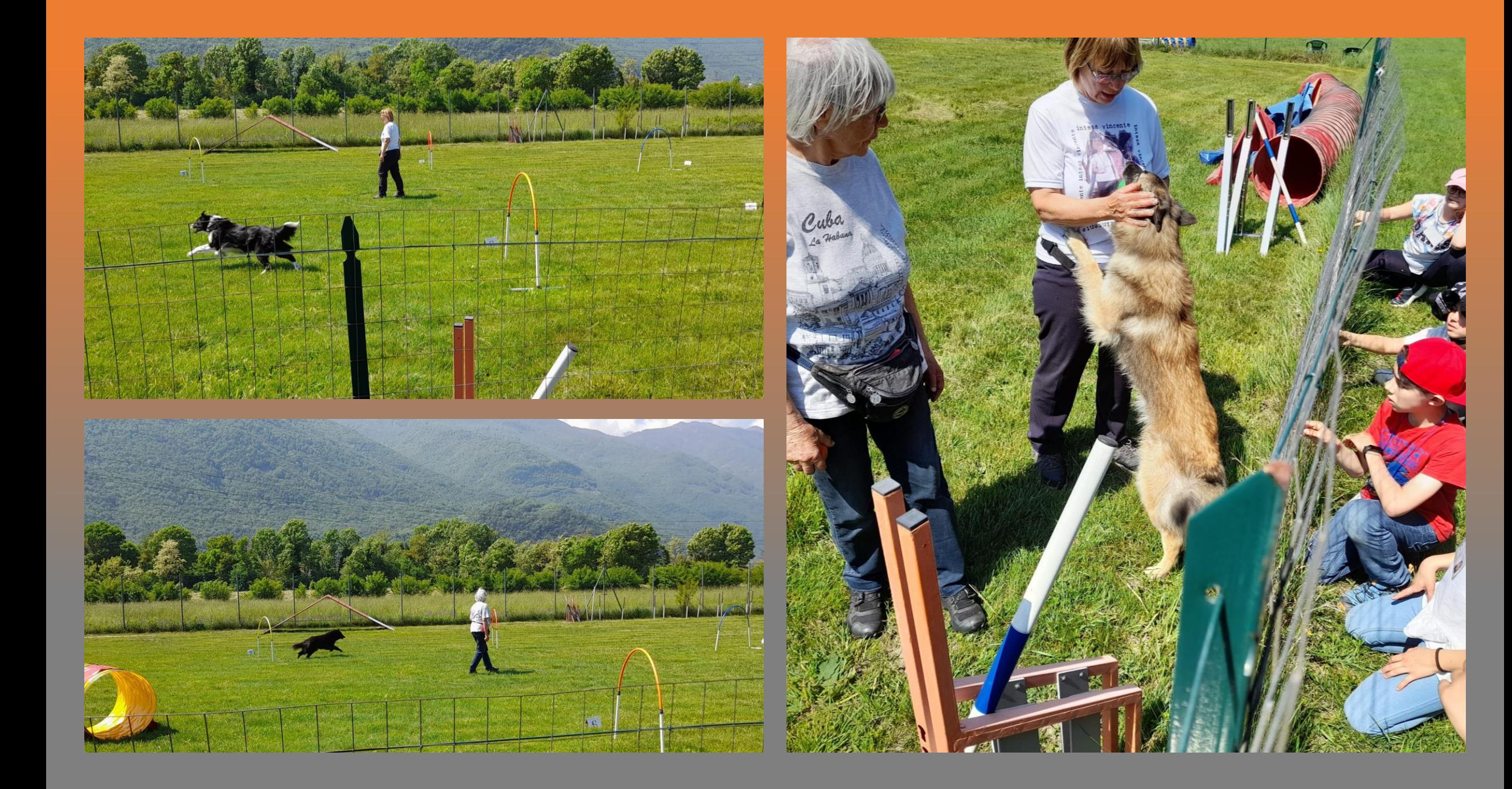

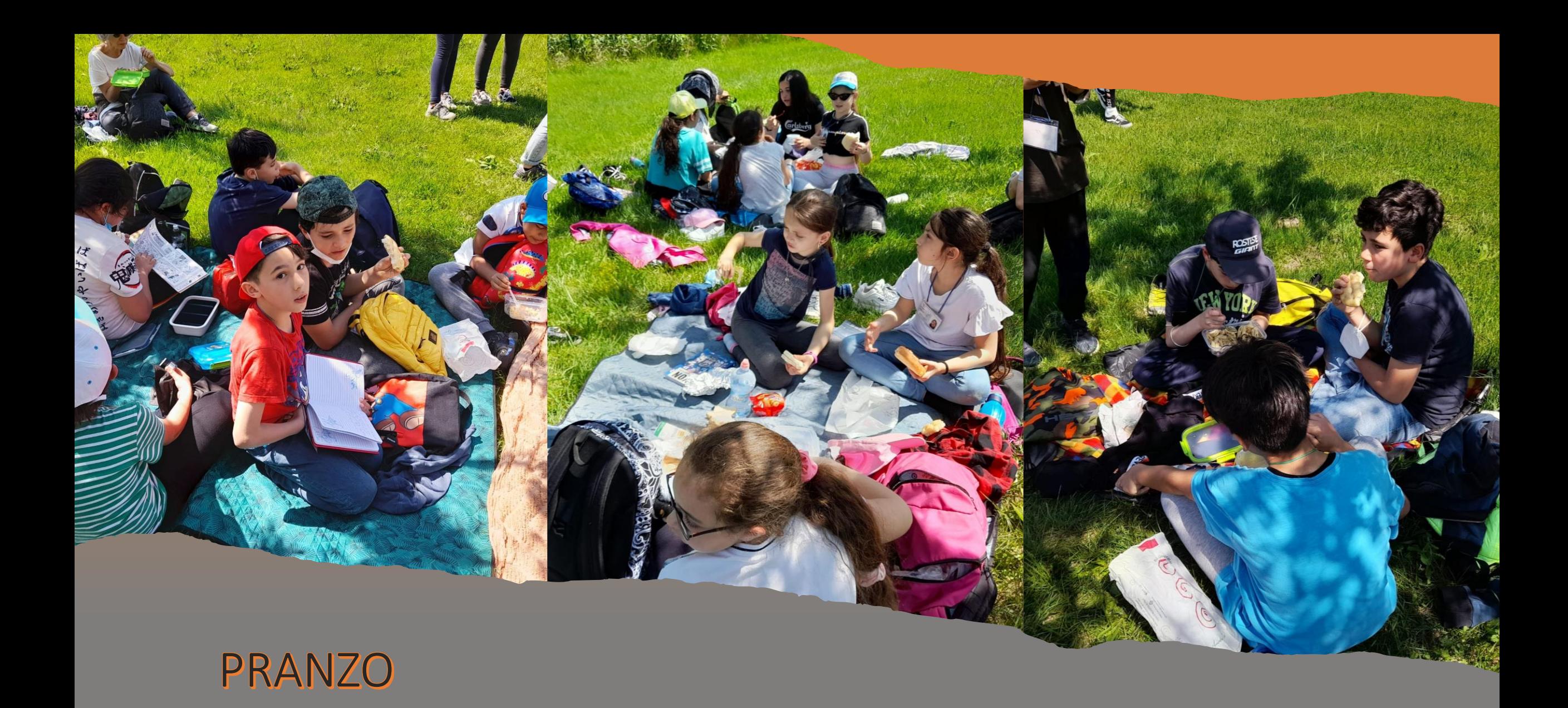

Simulazione di una disabilità : percorsi bendati guidati dai compagni

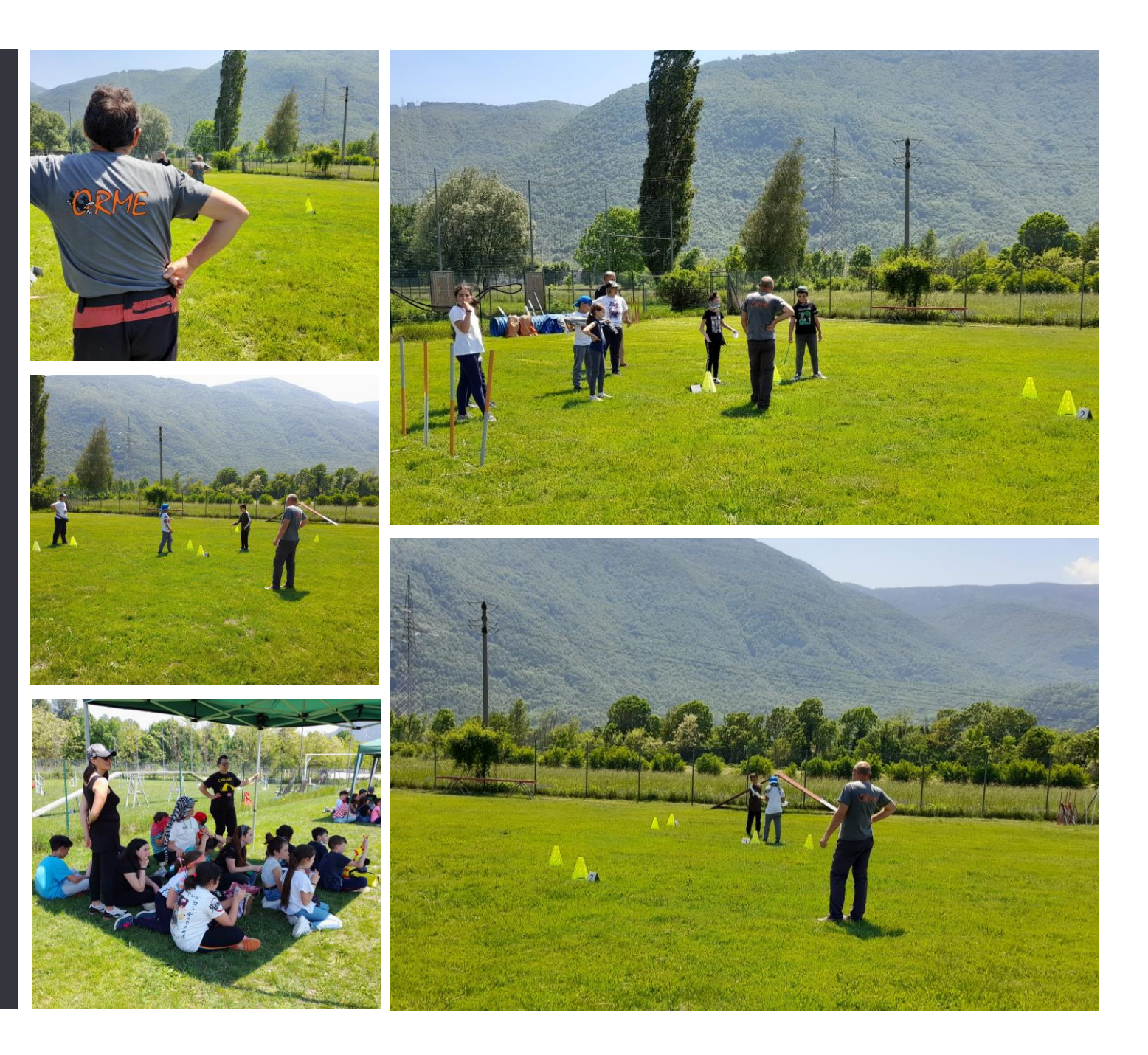

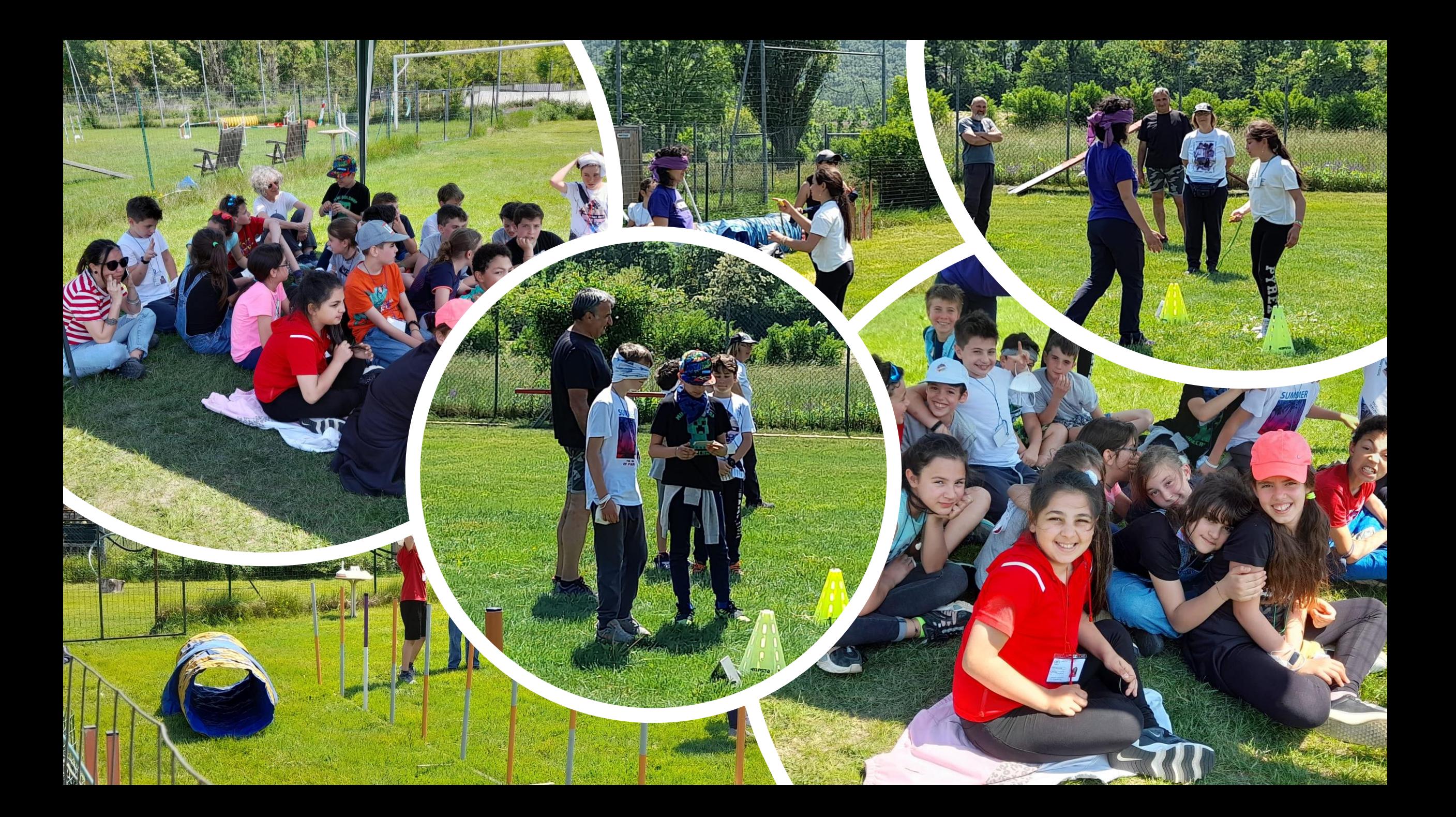

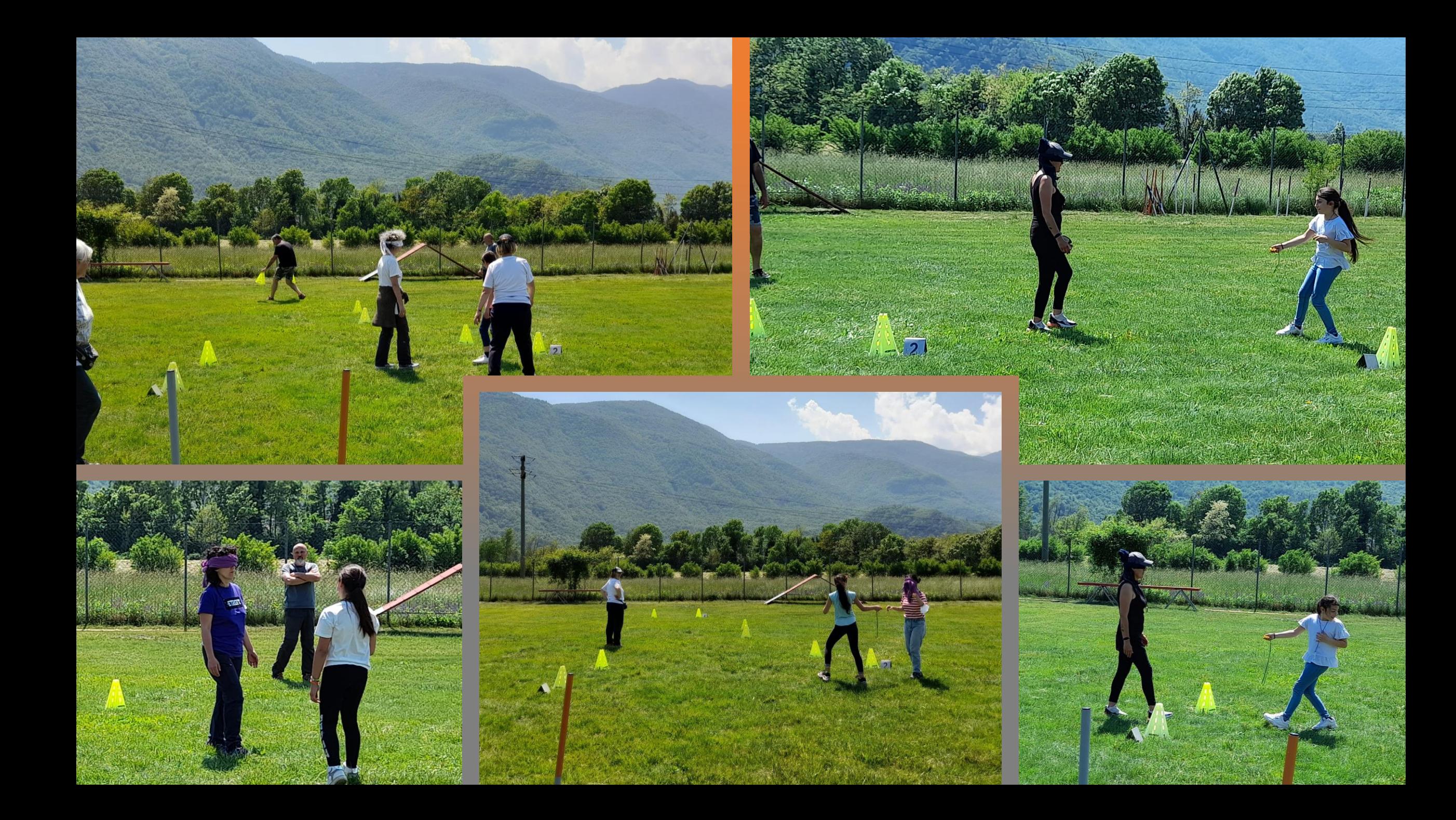

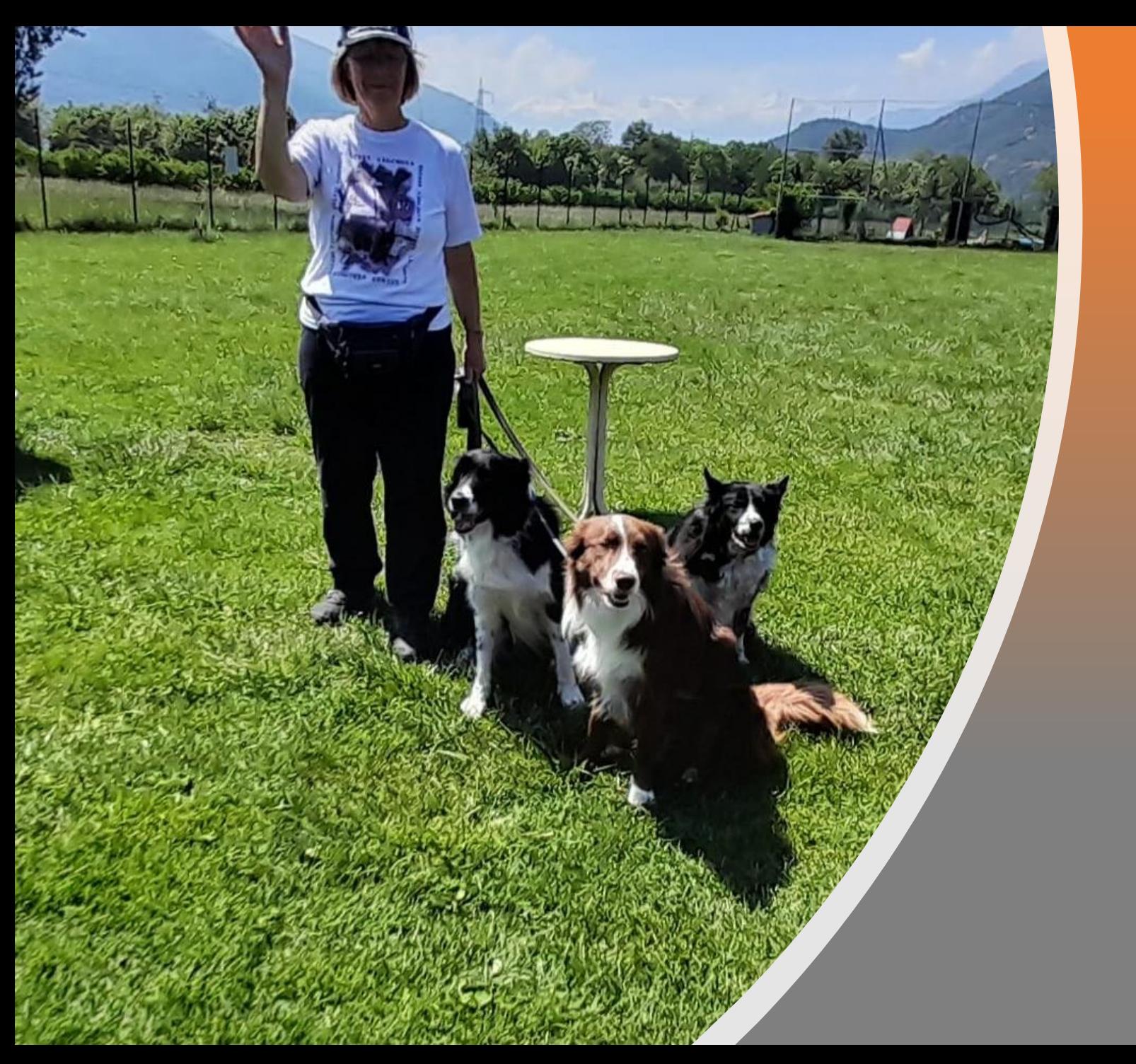

# Ritorno

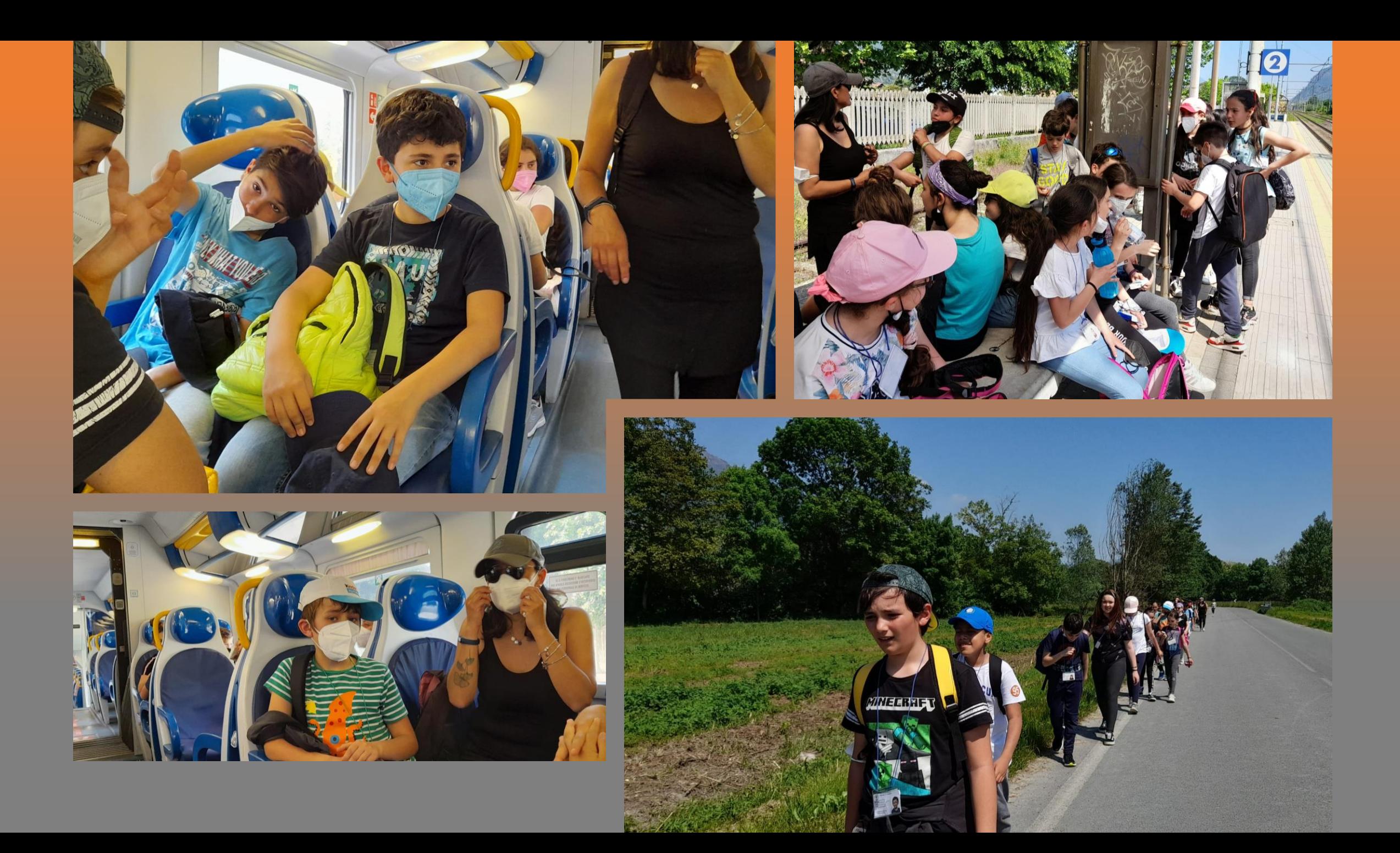

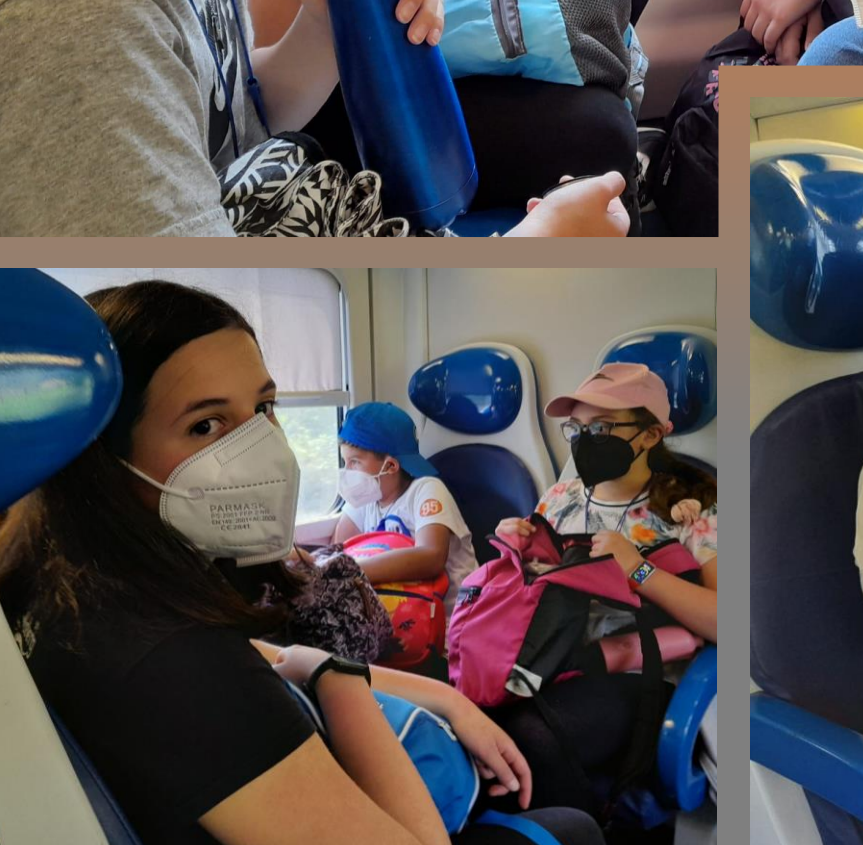

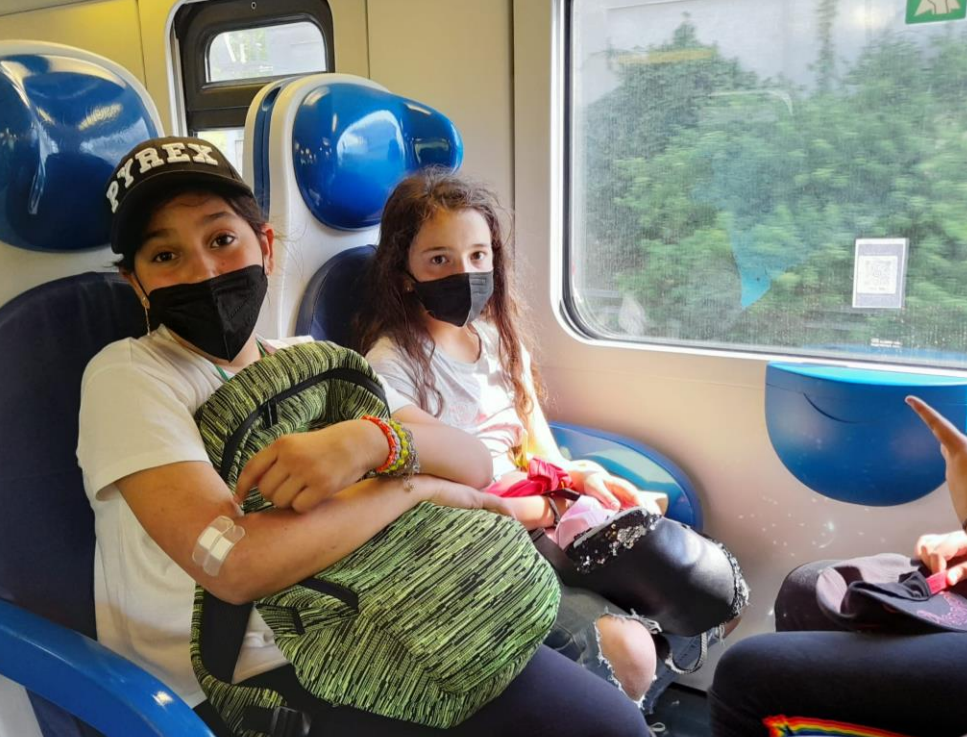

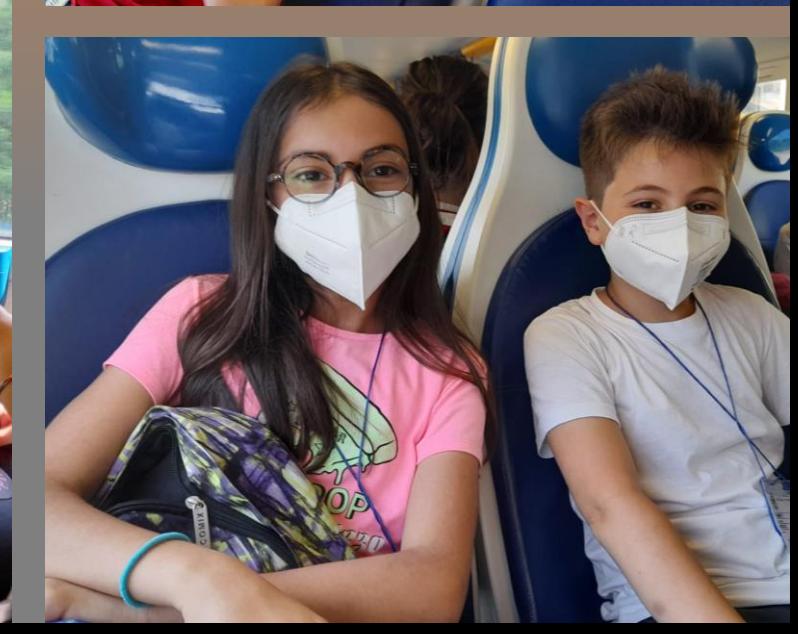

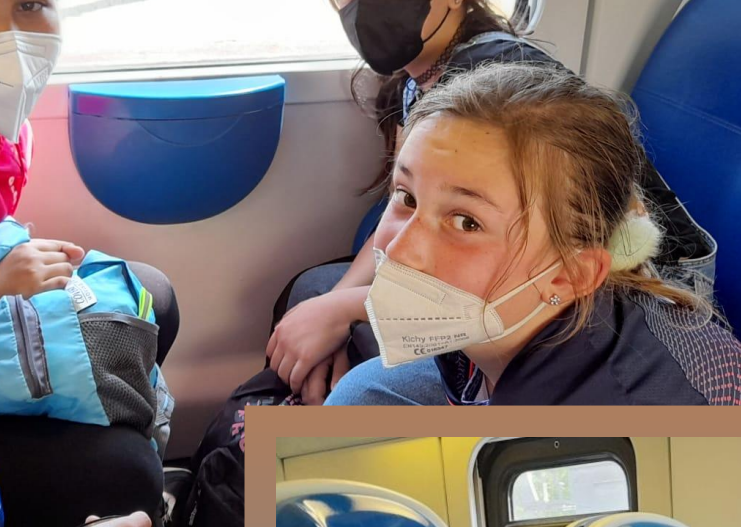

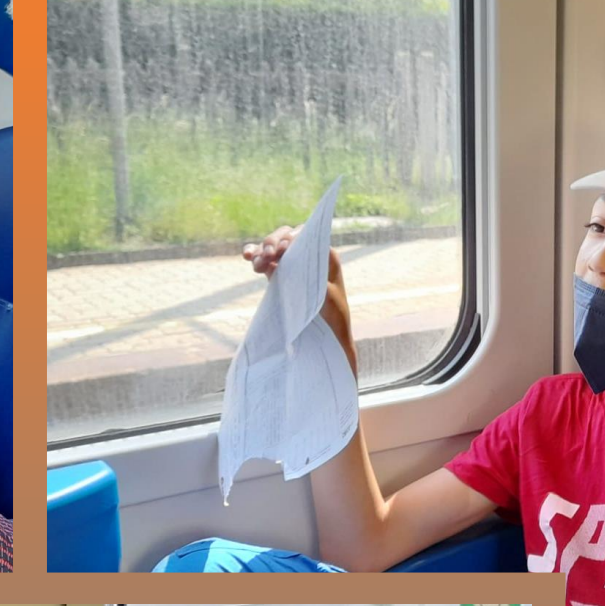

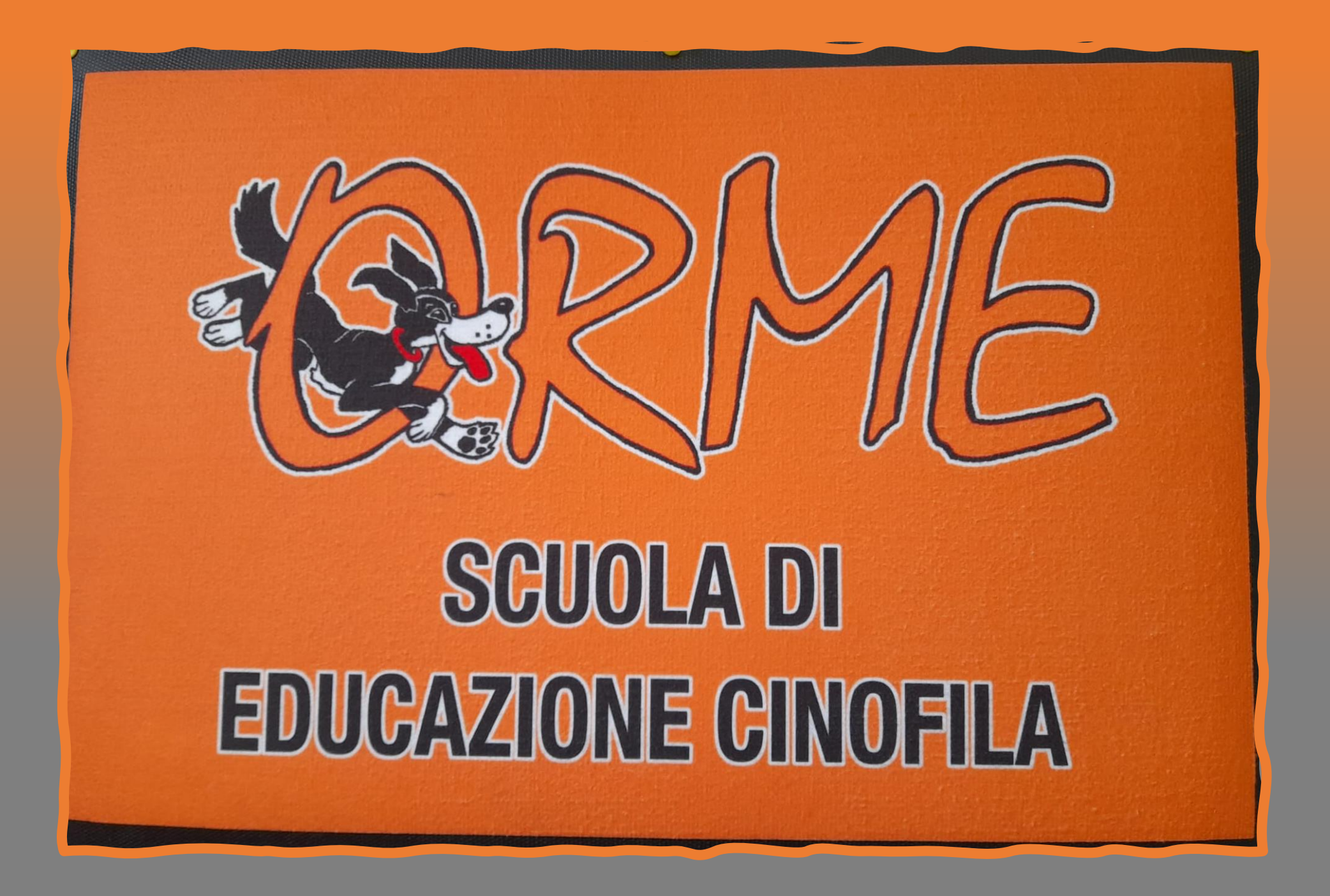